## МІНІСТЕРСТВО ОСВІТИ І НАУКИ УКРАЇНИ НАЦІОНАЛЬНИЙ ТЕХНІЧНИЙ УНІВЕРСИТЕТ «ДНІПРОВСЬКА ПОЛІТЕХНІКА»

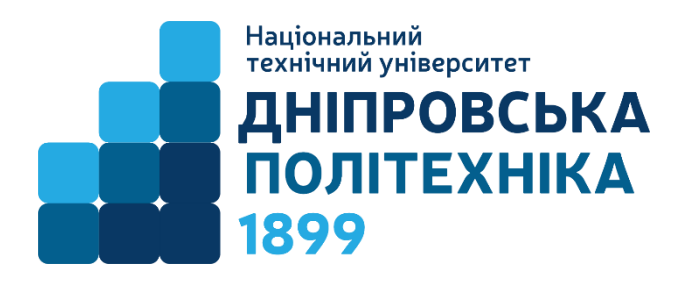

## НАВЧАЛЬНО-НАУКОВИЙ ІНСТИТУТ ПРИРОДОКОРИСТУВАННЯ Кафедра транспортних систем та енергомеханічних комплексів

М.М. Кононенко, О.Є. Хоменко, А.В. Косенко

# **ПРОЄКТУВАННЯ РУДНИХ ШАХТ**

**Методичні рекомендації до виконання практичних робіт** для здобувачів ступеня магістра освітньо-професійної програми «Гірничорудна інженерія» зі спеціальності 184 Гірництво

> Дніпро НТУ «ДП» 2024

#### **Кононенко М.М.**

Проєктування рудних шахт [Електронний ресурс] : методичні рекомендації до виконання практичних робіт для здобувачів ступеня магістра освітньопрофесійної програми «Гірничорудна інженерія» зі спеціальності 184 Гірництво / М.М. Кононенко, О.Є. Хоменко, А.В. Косенко ; М-во освіти і науки України, Нац. техн. ун-т «Дніпровська політехніка». – Дніпро : НТУ «ДП», 2024. – 45 с.

Автори: М.М. Кононенко, д-р техн. наук, проф.; О.Є. Хоменко, д-р техн. наук, проф.; А.В. Косенко, канд. техн. наук, доц.

Затверджено науково-методичною комісією зі спеціальності 184 Гірництво (протокол № 7 від 06.06.2024) за поданням кафедри транспортних систем та енергомеханічних комплексів (протокол № 17 від 14.05.2024)

Уміщено теоретичні відомості за темами лекційного курсу, варіанти практичних завдань з рекомендаціями до їх виконання, контрольні питання, список використаної та рекомендованої літератури.

Орієнтовано на активізацію навчальної діяльності здобувачів ступеня магістра освітньо-професійної програми «Гірничорудна інженерія» спеціальності «Гірництво» та закріплення практичних навичок у засвоєнні дисципліни «Проєктування рудних шахт».

Відповідальний за випуск завідувач кафедри транспортних систем та енергомеханічних комплексів Л.Н. Ширін, д-р техн. наук, проф.

# **ЗМІСТ**

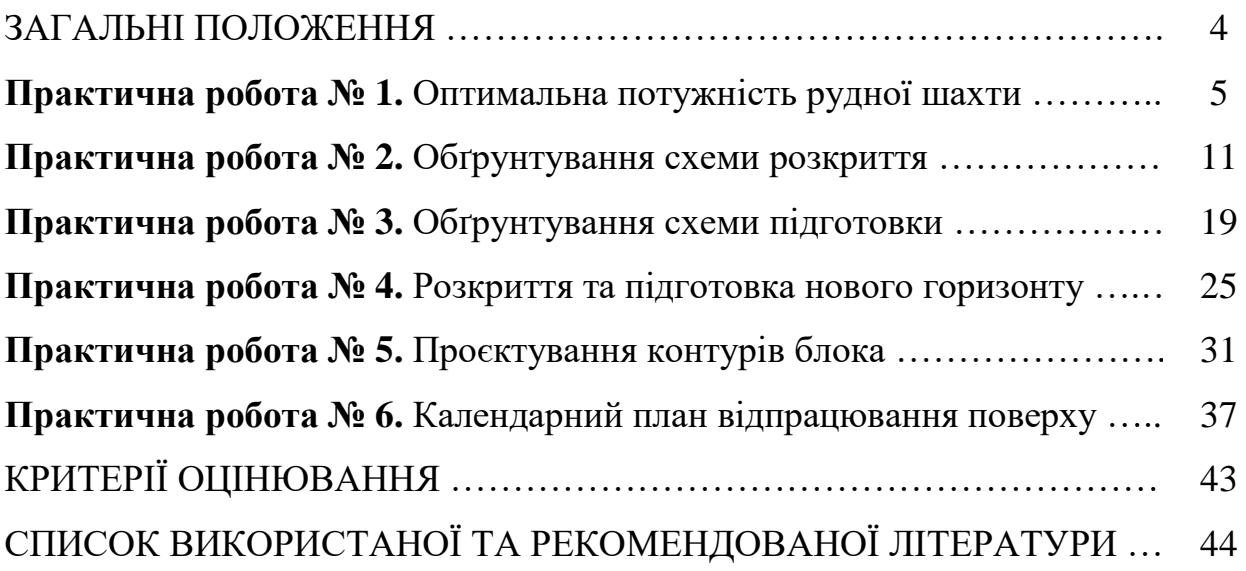

## **ЗАГАЛЬНІ ПОЛОЖЕННЯ**

*Проєктування рудних шахт* містить у собі теоретичні, методичні й організаційні основи проєктування будівництва нових, розширення або реконструкції діючих гірничорудних підприємств з підземним способом розробки, а також визначення їх оптимальних параметрів, що забезпечують раціональну взаємодію очисних і підготовчих вибоїв, транспорту та підйому, на основі попереднього встановлення розкритих, підготовлених та готових до виймання запасів рудних і нерудних корисних копалин для високоефективної роботи всього підприємства загалом.

Дисципліна «Проєктування рудних шахт» – фахова освітня компонента за освітньою програмою «Гірничорудна інженерія» другого (магістерського) рівня вищої освіти.

*Метою дисципліни* є формування компетентностей щодо сучасних методів і принципів проєктування нових та реконструкції діючих гірничорудних підприємств з урахуванням технічних інновацій в гірничорудній промисловості за допомогою раціонального використання матеріальних і природних ресурсів.

Методичні рекомендації призначені для формування практичних навичок, що пов'язані з теорією, методикою та організацією проєктування гірничорудних підприємств при будівництві нових або реконструкції діючих рудних шахт.

В методичних рекомендаціях представлено практичні роботи, текст яких викладено за типовою структурною схемою: тема, мета роботи, подання теоретичних положень за темою, завдання для самостійного виконання та питання для самоконтролю. Використання методичних рекомендацій полегшить сприйняття та рівень засвоєння навчального матеріалу, а також надасть змогу здобувачу освіти набути досвіду використання знань, вмінь і навичок з проєктування рудних шахт у безпосередній практичній діяльності.

В результаті виконання практичних робіт студенти мають досягти таких результатів навчання:

– здійснювати планування і організацію проєктної діяльності в гірництві та приймати раціональні технологічні рішення при проєктуванні гірничих робіт підземної розробки рудних і нерудних корисних копалин;

– оцінювати стан і технічну готовність устаткування усіх ланок шахти за критеріями забезпечення заданої продуктивності та безпеки експлуатації;

– виконувати інженерні роботи з проєктування схем і систем підземної розробки рудних родовищ, розраховувати різні варіанти технологічних систем та технологій видобутку рудних і нерудних корисних копалин для конкретних гірничотехнічних та гірничо-геологічних умов;

– уміти розробляти робочі проєкти, креслення, робочу документацію, приймати оптимальні організаційно-технічні рішення із будівництва, модернізації, технічного переоснащення або реконструкції гірничорудних підприємств.

4

## **ПРАКТИЧНА РОБОТА № 1 ОПТИМАЛЬНА ПОТУЖНІСТЬ РУДНОЇ ШАХТИ**

**Мета роботи:** надбання навичок розрахунку оптимальної потужності рудної шахти, яка відповідає мінімальним питомим приведеним витратам.

В результаті виконання практичної роботи буде сформований наступний **результат навчання:** здійснювати планування і організацію проєктної діяльності в гірництві та приймати раціональні технологічні рішення при проєктуванні гірничих робіт підземної розробки рудних і нерудних корисних копалин; оцінювати стан і технічну готовність устаткування усіх ланок шахти за критеріями забезпечення заданої продуктивності та безпеки експлуатації; виконувати інженерні роботи з проєктування схем і систем підземної розробки рудних родовищ, розраховувати різні варіанти технологічних систем та технологій видобутку рудних і нерудних корисних копалин для конкретних гірничотехнічних та гірничо-геологічних умов.

## **1.1. ТЕОРЕТИЧНА ЧАСТИНА**

Економічно доцільна виробнича потужність рудної шахти визначається за мінімальними питомими приведеними витратами на видобуток 1 т руди льна вироонича потужність рудної шахт<br>ми приведеними витратами на видобутої<br>3<sub>np</sub> = E<sub>н</sub>K<sub>y</sub> + K<sub>õ</sub> + C<sub>e</sub> = E<sub>н</sub>K<sub>y</sub> + C<sub>o</sub> → min,

$$
3_{np} = E_{\mu} K_y + K_{\delta} + C_e = E_{\mu} K_y + C_{\delta} \rightarrow \min, \text{rph}, \tag{1.1}
$$

де *Е<sup>н</sup>* – нормативний коефіцієнт ефективності капітальних витрат, який дорівнює 0,1; *К<sup>б</sup>* – величина погашення капітальних витрат, грн/т; *С<sup>е</sup>* – експлуатаційні витрати на видобуток 1 т руди, грн; *С<sup>д</sup>* – повна собівартість видобутку 1 т руди з урахуванням погашення капітальних витрат, що дорівнює  $C_{\partial} = K_{\partial} + C_{e}$ , грн;  $K_{y}$  — питомі капітальні вкладення

– для шахт чорної металургії

$$
K_y = 37, 1 \cdot A_i^{-0.272}, \text{rph};
$$

– для шахт кольорової металургії

$$
K_y = 41,69 \cdot A_i^{-0,314}
$$
, rph.

Орієнтовне значення економічно доцільної річної продуктивності від балансових запасів родовища визначається за формулою

$$
A'_o = 0, 1 \cdot A_{6an}^{0.77}, \text{ with } \tau/\text{pix.}
$$
 (1.2)

де *Абал* – балансові запаси родовища, млн т.

Визначаємо можливі межі зміни річної продуктивності

$$
A_{\min} = 0.5 \cdot A_o, \text{ with } \tau/\text{pix}; \tag{1.3}
$$

$$
A_{\text{max}} = 1.5 \cdot A_o^{\dagger}, \text{ with } \tau/\text{pix};
$$
 (1.4)

$$
0, 5 \cdot A_0^{'} \le A_i \le 1, 5 \cdot A_0^{'} \text{, MIT T/pik.}
$$
 (1.5)

У вказаних межах, за формулою (1.5) обирають 11 значень річної продуктивності, починаючи з  $A_1 = A_{\min}$  з інтервалом вимірювань млн т який визначається за формулою

$$
\Delta A = \frac{A_{\text{max}} - A_{\text{min}}}{N - 1} = \frac{A_o'}{10} = 0, 1 \cdot A_o', \text{ mJH T/pix},
$$
(1.6)

де *N* – кількість варіантів, що розраховуються, тобто *N* = 11.

Чергове значення річної продуктивності визначається за формулою

$$
A_i = A_{i-1} + \Delta A, \text{ with } \tau/\text{pix.}
$$
 (1.7)

Загальна сума капітальних витрат визначається за формулою

 $K_i = K_{i} \cdot A_i$ , млн грн. (1.8)

Величина погашення капітальних витрат на 1 т балансових запасів родовища визначається за формулою

$$
K_{\delta} = \frac{K_i}{A_{\delta a n}}, \text{rph/T.}
$$
 (1.9)

Повну собівартість видобутку 1 т руди залежно від системи розробки, що застосовується

$$
C_{\partial} = \left( \left| 1 - \frac{A_{\partial}^{i}}{A_{i}} \right| \stackrel{A_{i}}{\stackrel{\sim}{A_{i}}} + 1 \right) \cdot C_{\partial}^{i}, \text{ rph.}
$$
 (1.10)

де  $C_{\mathfrak{d}}$  – орієнтовна собівартість видобутку 1 т руди за системою розробки, що застосовується, за даними практики шахт, грн.

На підставі отриманих розрахунків будують графік залежності  $\beta_{np} = f(A_i)$ , за яким визначається економічно доцільна виробнича потужність рудної шахти *А*, яка відповідає мінімальним питомим приведеним витратам.

## **1.2. ПРАКТИЧНА ЧАСТИНА**

**Завдання 1.** За вихідними даними, що подано у табл. 1.1, розрахувати оптимальну потужність рудної шахти, яка відповідає мінімальним питомим приведеним витратам.

Таблиця 1.1 – Вихідні дані для розрахунку оптимальної потужності шахти

| Варіант № | Балансові запаси родовища,<br>$A_{6a}$ , млн т | Орієнтовна собівартість<br>видобутку 1 т залізної руди за<br>системою розробки, $C_{\theta}$ , грн/т |
|-----------|------------------------------------------------|----------------------------------------------------------------------------------------------------|
|           |                                                |                                                                                                    |
|           | 190,8                                          | 150                                                                                                  |
|           | 215,2                                          | 80                                                                                                   |
|           | 256,1                                          | 85                                                                                                   |
| 3         | 277,7                                          | 90                                                                                                   |
|           | 292,3                                          | 95                                                                                                   |
|           | 319,8                                          | 100                                                                                                  |
|           | 386,4                                          | 105                                                                                                  |
|           | 354,5                                          |                                                                                                    |

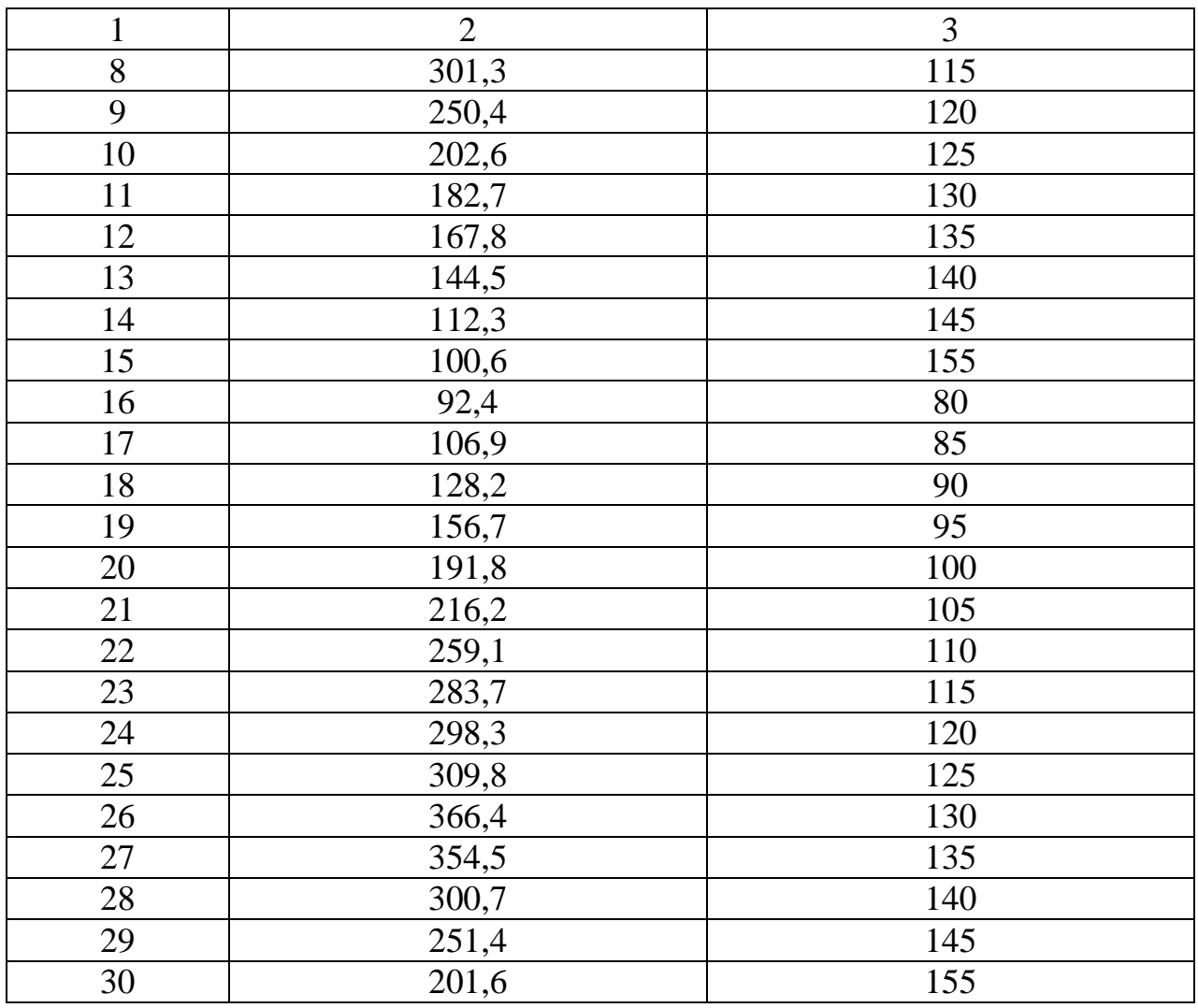

**Завдання 2.** Надати письмові відповіді на питання для самоконтролю.

**Зміст практичної роботі повинен включати:** титульний аркуш, назву та мету роботи, завдання на практичну роботу, розрахунки, письмові відповіді на питання для самоконтролю, висновки.

# **1.3. ПРИКЛАД РОЗРАХУНКУ**

Розрахуємо оптимальну потужність рудної шахти, яка відповідає мінімальним питомим приведеним витратам за варіантом №0.

Визначимо орієнтовне значення економічно доцільної річної продуктивності за формулою (1.2)<br> $A_0 = 0, 1 \cdot A_{6a}^{0.77} = 0, 1 \cdot 190, 8^{0.77} = 5, 7$  *м* 

$$
A_0 = 0,1 \cdot A_{6a\pi}^{0.77} = 0,1 \cdot 190,8^{0.77} = 5,7 \text{ with } \tau/\text{pix}.
$$

Визначимо можливі межі зміни річної продуктивності за формулами (1.3) і (1.4)

$$
A_{\text{min}} = 0.5 \cdot A_{o}^{'} = 0.5 \cdot 5.7 = 2.85 \text{ mJH. T/pik};
$$
  

$$
A_{\text{max}} = 1.5 \cdot A_{o}^{'} = 1.5 \cdot 5.7 = 8.55 \text{ mJH T/pik};
$$
  

$$
2.9 \le A_{i} \le 8.6 \text{ mJH T/pik}.
$$

У вказаних межах, за формулою (1.5) обираємо *N* = 11 значень річної продуктивності, починаючи з  $A_1 = A_{\min}$  з інтервалом вимірювань млн т який визначаємо за формулою (1.6)

'

$$
\Delta A = \frac{A_{\text{max}} - A_{\text{min}}}{N - 1} = \frac{A_O}{10} = 0,1 \cdot A_O^{'} = 0,1 \cdot 5,7 = 0,57 \text{ with } \tau/\text{pix}.
$$

Визначимо чергове значення річної продуктивності за формулою (1.7)

$$
A_1 = A_{min} = 2,85 \text{ mJ, T},
$$
  
\n
$$
A_2 = A_1 + \Delta A = 2,85 + 0,57 = 3,42 \text{ mJ, T}
$$
  
\n
$$
A_3 = A_2 + \Delta A = 3,42 + 0,57 = 3,99 \text{ mJ, T}
$$
  
\n
$$
A_4 = A_3 + \Delta A = 3,99 + 0,57 = 4,56 \text{ mJ, T}
$$
  
\n
$$
A_5 = A_4 + \Delta A = 4,56 + 0,57 = 5,13 \text{ mJ, T}
$$
  
\n
$$
A_6 = A_5 + \Delta A = 5,13 + 0,57 = 5,7 \text{ mJ, T}
$$
  
\n
$$
A_7 = A_6 + \Delta A = 5,7 + 0,57 = 6,27 \text{ mJ, T}
$$
  
\n
$$
A_8 = A_7 + \Delta A = 6,27 + 0,57 = 6,84 \text{ mJ, T}
$$
  
\n
$$
A_9 = A_8 + \Delta A = 6,84 + 0,57 = 7,41 \text{ mJ, T}
$$
  
\n
$$
A_{10} = A_9 + \Delta A = 7,41 + 0,57 = 7,98 \text{ mJ, T}
$$
  
\n
$$
A_{11} = A_{10} + \Delta A = 7,98 + 0,57 = 8,55 \text{ mJ, T}
$$

Визначимо питомі капітальні вкладення для рудних шахт чорної металургії

$$
K_y = 37,1 \cdot A_1^{-0,272} = 37,1 \cdot 2,85^{-0,272} = 23,84 \text{rph/}r;
$$
  
\n
$$
K_y = 37,1 \cdot A_2^{-0,272} = 37,1 \cdot 3,42^{-0,272} = 22,69 \text{rph/}r;
$$
  
\n
$$
K_y = 37,1 \cdot A_3^{-0,272} = 37,1 \cdot 3,99^{-0,272} = 21,76 \text{rph/}r;
$$
  
\n
$$
K_y = 37,1 \cdot A_4^{-0,272} = 37,1 \cdot 4,56^{-0,272} = 20,98 \text{rph/}r;
$$
  
\n
$$
K_y = 37,1 \cdot A_5^{-0,272} = 37,1 \cdot 5,13^{-0,272} = 20,32 \text{rph/}r;
$$
  
\n
$$
K_y = 37,1 \cdot A_6^{-0,272} = 37,1 \cdot 5,7^{-0,272} = 19,75 \text{rph/}r;
$$
  
\n
$$
K_y = 37,1 \cdot A_7^{-0,272} = 37,1 \cdot 6,27^{-0,272} = 19,24 \text{rph/}r;
$$
  
\n
$$
K_y = 37,1 \cdot A_8^{-0,272} = 37,1 \cdot 6,84^{-0,272} = 18,79 \text{rph/}r;
$$
  
\n
$$
K_y = 37,1 \cdot A_9^{-0,272} = 37,1 \cdot 7,41^{-0,272} = 18,39 \text{rph/}r;
$$
  
\n
$$
K_y = 37,1 \cdot A_{10}^{-0,272} = 37,1 \cdot 7,98^{-0,272} = 18,02 \text{rph/}r;
$$
  
\n
$$
K_y = 37,1 \cdot A_{11}^{-0,272} = 37,1 \cdot 8,55^{-0,272} = 17,68 \text{rph/}r.
$$

Визначимо загальну суму капітальних витрат за формулою (1.8)  $K_1 = K_y \cdot A_1 = 23,84 \cdot 2,85 = 67,94$  млн грн;  $K_2 = K_y \cdot A_2 = 22{,}69 \cdot 3{,}42 = 77{,}60 \text{ mJH} \text{ rph};$ 

$$
K_3 = K_y \cdot A_3 = 21,76 \cdot 3,99 = 86,82 \text{ mJH rpt};
$$
  
\n
$$
K_4 = K_y \cdot A_4 = 20,98 \cdot 4,56 = 95,67 \text{ mJH rpt};
$$
  
\n
$$
K_5 = K_y \cdot A_5 = 20,32 \cdot 5,13 = 104,24 \text{ mJH rpt};
$$
  
\n
$$
K_6 = K_y \cdot A_6 = 19,75 \cdot 5,7 = 112,58 \text{ mJH rpt};
$$
  
\n
$$
K_7 = K_y \cdot A_7 = 19,24 \cdot 6,27 = 120,63 \text{ mJH rpt};
$$
  
\n
$$
K_8 = K_y \cdot A_8 = 18,79 \cdot 6,84 = 128,52 \text{ mJH rpt};
$$
  
\n
$$
K_9 = K_y \cdot A_9 = 18,39 \cdot 7,41 = 136,27 \text{ mJH rpt};
$$
  
\n
$$
K_{10} = K_y \cdot A_{10} = 18,02 \cdot 7,98 = 143,80 \text{ mJH rpt};
$$
  
\n
$$
K_{11} = K_y \cdot A_{11} = 17,68 \cdot 8,55 = 151,16 \text{ mJH rpt}.
$$

Визначимо повну собівартість видобутку 1 т руди залежно від системи розробки, що застосовується, за формулою (1.10)

MO TOBHY COGBaprictb BHQOYrry 1 T pyди 3anexhto Bița  
\nacrocoayert, 3a dopmyinoto (1.10)

\n
$$
C_{o1} = \left( \left| 1 - \frac{A_o'}{A_1} \right|^{\frac{A_1}{A_o}} + 1 \right) \cdot C_o' = \left( \left| 1 - \frac{5.7}{2.85} \right|^{\frac{2.85}{5.7}} + 1 \right) \cdot 150 = 300 \text{ rpt};
$$
\n
$$
C_{o2} = \left( \left| 1 - \frac{A_o'}{A_2} \right|^{\frac{A_2}{A_o}} + 1 \right) \cdot C_o' = \left( \left| 1 - \frac{5.7}{3.42} \right|^{\frac{3.42}{5.7}} + 1 \right) \cdot 150 = 268 \text{ rpt};
$$
\n
$$
C_{o3} = \left( \left| 1 - \frac{A_o'}{A_3} \right|^{\frac{A_3}{A_o}} + 1 \right) \cdot C_o' = \left( \left| 1 - \frac{5.7}{3.99} \right|^{\frac{3.99}{5.7}} + 1 \right) \cdot 150 = 233 \text{ rpt};
$$
\n
$$
C_{o4} = \left( \left| 1 - \frac{A_o'}{A_4} \right|^{\frac{A_4}{A_o}} + 1 \right) \cdot C_o' = \left( \left| 1 - \frac{5.7}{4.56} \right|^{\frac{4.56}{5.7}} + 1 \right) \cdot 150 = 200 \text{ rpt};
$$
\n
$$
C_{o5} = \left( \left| 1 - \frac{A_o'}{A_5} \right|^{\frac{A_5}{A_o}} + 1 \right) \cdot C_o' = \left( \left| 1 - \frac{5.7}{5.13} \right|^{\frac{5.7}{5.7}} + 1 \right) \cdot 150 = 171 \text{ rpt};
$$
\n
$$
C_{o6} = \left( \left| 1 - \frac{A_o'}{A_6} \right|^{\frac{A_6}{A_o}} + 1 \right) \cdot C_o' = \left( \left| 1 - \frac{5.7}{5.7} \right|^{\frac{5.7}{5.7}} + 1 \right) \cdot 150 = 150 \
$$

$$
C_{\partial 7} = \left( \left| 1 - \frac{A_o}{A_7} \right|_{A_o}^{\frac{A_7}{A_o}} + 1 \right) \cdot C_o' = \left( \left| 1 - \frac{5, 7}{6, 27} \right|_{5,7}^{\frac{6, 27}{5,7}} + 1 \right) \cdot 150 = 161 \text{ rpt};
$$
  
\n
$$
C_{\partial 8} = \left( \left| 1 - \frac{A_o}{A_8} \right|_{A_o}^{\frac{A_8}{A_o}} + 1 \right) \cdot C_o' = \left( \left| 1 - \frac{5, 7}{6, 84} \right|_{5,7}^{\frac{6, 84}{5,7}} + 1 \right) \cdot 150 = 167 \text{ rpt};
$$
  
\n
$$
C_{\partial 9} = \left( \left| 1 - \frac{A_o}{A_9} \right|_{A_o}^{\frac{A_9}{A_o}} + 1 \right) \cdot C_o' = \left( \left| 1 - \frac{5, 7}{7, 41} \right|_{5,7}^{\frac{7, 41}{5,7}} + 1 \right) \cdot 150 = 172 \text{ rpt};
$$
  
\n
$$
C_{\partial 10} = \left( \left| 1 - \frac{A_o}{A_{10}} \right|_{A_o}^{\frac{A_{10}}{A_o}} + 1 \right) \cdot C_o' = \left( \left| 1 - \frac{5, 7}{7, 98} \right|_{5,7}^{\frac{7, 98}{5,7}} + 1 \right) \cdot 150 = 176 \text{ rpt};
$$
  
\n
$$
C_{\partial 11} = \left( \left| 1 - \frac{A_o}{A_{11}} \right|_{A_o}^{\frac{A_{11}}{A_o}} + 1 \right) \cdot C_o' = \left( \left| 1 - \frac{5, 7}{8, 55} \right|_{5,7}^{\frac{8, 55}{5,7}} + 1 \right) \cdot 150 = 179 \text{ rpt}.
$$

Визначимо питомі приведенні витрати за формулою (1.1)

 $3_{np1} = E_{\mu} K_y + C_{\partial 1} = 0,1.23,84 + 300 = 302,4$  грн;  $3_{np2} = E_{\mu} K_y + C_{\partial 2} = 0.1 \cdot 22.69 + 268 = 270.3$  грн;  $3_{np3} = E_{\mu} K_y + C_{\partial 3} = 0.1 \cdot 21.76 + 233 = 235.2$  грн;  $3_{np4} = E_{\mu} K_y + C_{\partial 4} = 0.1 \cdot 20.98 + 200 = 202.1$  грн;  $3_{np5} = E_{\mu} K_y + C_{\partial 5} = 0.1 \cdot 20.32 + 171 = 173.0$  грн;  $3_{np6} = E_{\mu} K_y + C_{\partial 6} = 0.1 \cdot 19.75 + 150 = 152.0$  грн;  $3_{np7} = E_{\mu} K_y + C_{\partial 7} = 0.1 \cdot 19,24 + 161 = 162.9$  грн;  $3_{np8} = E_{\mu} K_y + C_{\partial 8} = 0,1.18,79 + 167 = 168,9$  грн;  $3_{np9} = E_{\mu} K_y + C_{\partial 9} = 0,1.18,39 + 172 = 173,8$  грн;  $3_{np10} = E_{\mu} K_y + C_{\partial 10} = 0,1.18,02 + 176 = 177,8$  грн;  $3_{np11} = E_{\mu} K_y + C_{\partial 11} = 0.1 \cdot 17,68 + 179 = 180,8$  грн.

На підставі отриманих розрахунків будуємо графік залежності  $\beta_{np} = f(A_i)$ (рис. 1.1) по якому визначаємо економічно доцільну виробничу потужність рудної шахти *А*, яка відповідає мінімальним питомим приведеним витратам.

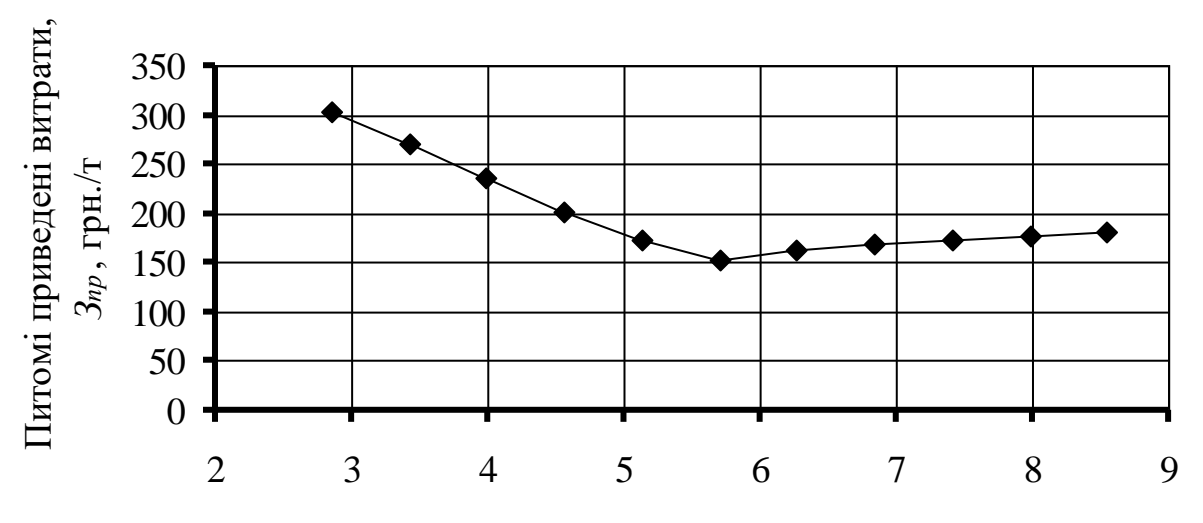

Виробнича потужність рудної шахти, *А*, млн. т/рік

### **Рис. 1.1 – Графік залежності питомих приведених витрат від виробничої потужності рудної шахти**

**Висновок:** з графіку залежності питомих приведених витрат від виробничої потужності рудної шахти, який подано на рис. 1.1 видно, що економічно доцільна виробнича потужність рудної шахти складе 5,7 млн т/рік.

#### *Питання для самоконтролю*

1. Від чого залежить орієнтовне значення економічно доцільної річної продуктивності шахти?

2. Як визначається виробнича потужність шахти?

3. Наведіть алгоритм розрахунку та побудови графіку залежності питомих приведених витрат від виробничої потужності рудної шахти.

## **ПРАКТИЧНА РОБОТА № 2 ОБҐРУНТУВАННЯ СХЕМИ РОЗКРИТТЯ**

**Мета роботи:** надбання навичок для заданих гірничо-геологічних умов обґрунтовувати схему розкриття.

В результаті виконання практичної роботи буде сформований наступний **результат навчання:** виконувати інженерні роботи з проєктування схем і систем підземної розробки рудних родовищ, розраховувати різні варіанти технологічних систем та технологій видобутку рудних і нерудних корисних копалин для конкретних гірничотехнічних та гірничо-геологічних умов; розробляти робочі проєкти, креслення, робочу документацію, приймати оптимальні організаційно-технічні рішення із будівництва, модернізації, технічного переоснащення або реконструкції гірничорудних підприємств.

#### **2.1. ТЕОРЕТИЧНА ЧАСТИНА**

За вихідними гірничо-геологічними даними методом відбору варіантів обирають 2–3 ймовірні варіанти схем розкриття родовища, а потім технікоекономічнім порівнянням обирають найкращій.

Оптимальний варіант схеми розкриття родовища визначається за мінімальними питомими витратами<br>  $3_{num} = \frac{E_{\mu} \sum K_{\epsilon}}{I} + \frac{\sum E_{\epsilon}}{I}$ 

тратами  
\n
$$
3_{num} = \frac{E_{H} \sum K_{e}}{A} + \frac{\sum E_{e}}{A_{\text{6a}n}} \rightarrow \min, \text{грн},
$$
\n(2.1)

де *Е<sup>н</sup>* – нормативний коефіцієнт ефективності капітальних вкладень становить  $0,12-0,15;$   $\Sigma K_{\epsilon}$  – сумарні капітальні витрати на будівництво, грн; *Е<sup>в</sup>* – сумарні експлуатаційні витрати, грн; *Абал* – балансові запаси родовища визначаються за формулою

$$
A_{6a\eta} = L_{npocm} \cdot (H_{3n} - H_n) \cdot m_z \cdot \gamma_p, \tau,
$$
 (2.2)

де *Lпрост* – довжина родовища за простяганням, м; *Нзп* – глибина покладу від поверхні, м; *Н<sup>н</sup>* – глибина наносів, м; *m<sup>г</sup>* – горизонтальна потужність покладу, м; α – кут падіння покладу, град;  $\gamma_p$  – щільність руди, т/м<sup>3</sup>; A – річна продуктивність шахти визначається за формулою

$$
A = 0,1 \cdot A_{6a\pi}^{0.77}, \, \text{T/pik},\tag{2.3}
$$

де *Абал* – балансові запаси родовища, млн т.

*Розрахунок капітальних витрат*. Капітальні витрати на розкриття родовища складаються з таких видів витрат:

– на проведення головних і допоміжних розкривальних виробок: стволів, штольнь, квершлагів, виробок приствольного двору, капітальних рудоспусків та підняттєвих;

– на обладнання поверхні шахти: копри, естакади тощо;

– на встановлення гірничого та електромеханічного обладнання.

Капітальні витрати на обладнування поверхні<br>  $K_{nos} = (6,6+1,8\cdot A)\cdot K_{yo}$ ,

$$
K_{nog} = (6, 6+1, 8 \cdot A) \cdot K_{yo}, \text{ with rph}, \qquad (2.4)
$$

де *А* – річна продуктивність рудника, млн т/рік; *Куо* – курс у.о. в грн.

Капітальні витрати на встановлення гірничого та електромеханічного обладнання

$$
K_{o6na\partial} = (1,3+A) \cdot K_{yo}, \text{ with rph.}
$$
 (2.5)

Капітальні витрати на проведення головних і допоміжних розкривальних виробок

$$
K_{pos. e} = K_{cme} + K_{\kappa e} + K_{n.\partial}, \text{rph}, \qquad (2.6)
$$

де 
$$
K_{\text{cme}}
$$
 – капіталыні витрати на проведення ствола, грн
$$
K_{\text{cme}} = C_{\text{cme}} \cdot S_{\text{cme}} \cdot K_{\text{yo}} \frac{H + h_{\text{cme}}}{\sin \alpha_{\text{cme}}}, \text{грн}, \tag{2.7}
$$

де *Сств* – собівартість проходки ствола, для вертикального дорівнює 650 у.о./м<sup>3</sup>, а для похилого – 400 у.о./м<sup>3</sup>; S<sub>ств</sub> – площа поперечного перерізу ствола у проходці, м<sup>2</sup>; H – глибина ведення гірничих робіт, м; h<sub>ств</sub> – висота (глибина) нижче нижнього горизонту, що дорівнює 10 м;  $\alpha_{\scriptscriptstyle{\text{cme}}}$  – кут нахилу ствола від горизонту, град;  $K_{\kappa\sigma}$  – капітальні витрати на проведення квершлагів $K_{\kappa\sigma}=C_{\kappa\sigma}\cdot S_{\kappa\sigma}\cdot L_{\kappa\sigma}\cdot n\cdot K_{yo}$ , грн,

$$
K_{\kappa\epsilon} = C_{\kappa\epsilon} \cdot S_{\kappa\epsilon} \cdot L_{\kappa\epsilon} \cdot n \cdot K_{\gamma o}, \text{rph}, \qquad (2.8)
$$

де *Скв* – собівартість проведення квершлагу, 300 у.о./м<sup>3</sup> ; *Sкв* – площа поперечного перерізу квершлагу у проходці, м<sup>2</sup>; L<sub>кв</sub> – довжина квершлагу, м; *n* – кількість основних відкотних горизонтів; *Кп.д* – капітальні витрати на проведення виробок приствольного двору $K_{n.\partial}=C_{n.\partial}\cdot V_{n.\partial}\cdot n\cdot K_{y\partial},$ 

$$
K_{n.\partial} = C_{n.\partial} \cdot V_{n.\partial} \cdot n \cdot K_{yo}, \text{rph},\tag{2.9}
$$

де  $C_{n.\partial}$  – собівартість проходки виробок приствольного двору, 450 у.о./м<sup>3</sup>; *Vп.д* – об'єм виробок приствольного двору:

– при застосуванні контактних електровозів (вертикальний ствол)<br> $V_{n,\partial} = 13.5 + (4.6 + 0.9 \cdot \omega_o) \cdot A$ , тис. м<sup>3</sup>;

$$
V_{n,\partial} = 13,5 + (4,6 + 0,9 \cdot \omega_o) \cdot A, \text{ The } \mathbf{M}^3; \tag{2.10}
$$

– при застосуванні акумуляторних електровозів<br>  $V_{n.\partial} = 12,5 + (4,9 + 0,9 \cdot \omega_o) \cdot A$ , ти

$$
V_{n,\partial} = 12.5 + (4.9 + 0.9 \cdot \omega_o) \cdot A, \text{ The } \mathbf{M}^3; \tag{2.11}
$$

– при похилому стволі

$$
V_{n.\partial} = 6\sqrt{A} + \frac{A}{200}, \text{ The } \mathbf{M}^3,
$$
 (2.12)

де *ω<sup>о</sup>* – коефіцієнт багатоводності, що дорівнює 0,001–0,016.

Орієнтовна площа поперечного перерізу розкривальних виробок може бути визначена залежно від річної продуктивності шахти *А* млн т на рік, яку подано у табл. 2.1.

Таблиця 2.1 – Орієнтовна площа поперечного перерізу розкривальних виробок залежно від річної продуктивності шахти *А* млн т на рік

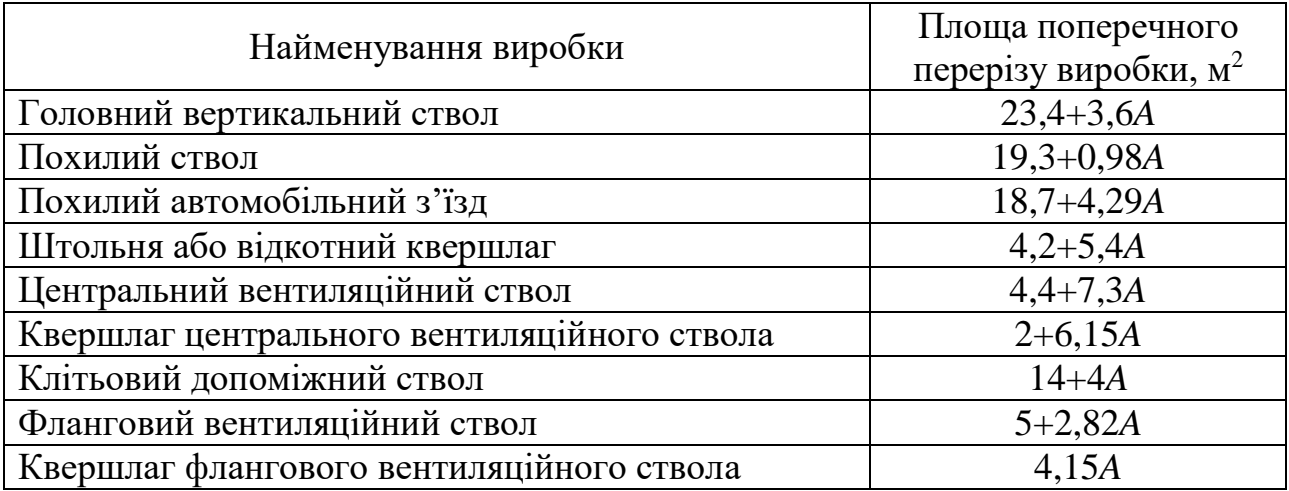

*Розрахунок експлуатаційних витрат.*

Витрати на ремонт і підтримку стволів

$$
E_c = q_c \cdot H_{\text{cmg}} \cdot K_{yo}, \text{rph/pik},\tag{2.13}
$$

де *q<sup>с</sup>* – витрати на ремонт і підтримку вертикального ствола становлять 45–55 у.о./м·рік; *Нств* – глибина ствола, м.

Витрати на ремонт та підтримку квершлагів

 $E_{\kappa g} = q_{\kappa g} \cdot L_{\kappa g} \cdot K_{y0}$ , грн/рік, (2.14)

де *qкв* – витрати на ремонт і підтримку квершлагів становлять 30–35 у.о./м·рік; *Lкв* – сумарна довжина квершлагів, м.

Витрати на відкатку руди

$$
E_e = q_e \cdot A \cdot L_{cp} \cdot K_{yo}, \text{rph/pik},\tag{2.15}
$$

де *q<sup>в</sup>* – витрати на відкатку гірської маси по квершлагу дорівнюють 0,00008 у.о./м·т; *Lср* – середня довжина відкатки, м.

Витрати на підйом руди

$$
E_n = q_n \cdot A \cdot H_{cp} \cdot K_{yo}, \text{rph/pik},\tag{2.16}
$$

де *q<sup>п</sup>* – витрати на підйом гірської маси по вертикальному стволу становлять 0,0004 у.о./м·т; *Нср* – середня висота підйому, м.

Витрати на водовідлив по вертикальному стволу $E_{s.s}=q_{s.s}\cdot A\cdot w_{o}\cdot H_{cms}\cdot K_{yo}\,,$ 

$$
E_{\mathbf{g},\mathbf{g}} = q_{\mathbf{g},\mathbf{g}} \cdot A \cdot w_o \cdot H_{\mathbf{c}m\mathbf{g}} \cdot K_{yo}, \text{rph/pik},\tag{2.17}
$$

де *qв.в* – витрати на водовідлив по вертикальному стволу дорівнюють 0,0003 у.о./м·т; *w<sup>о</sup>* – водоприлив на 1 т гірської маси, що дорівнює 0,05–0,25 ч.о.

Витрати на провітрювання

$$
E_{ee} = q_{ee} \cdot A \cdot \left(H_{cp} + L_{cp}\right) \cdot K_{yo}, \text{rph/pik},\tag{2.18}
$$

де *qве* – витрати на вентиляцію по вертикальному стволу та по квершлагу дорівнюють 0,0003 у.о./м·т.

Отримані значення питомих витрат за першим *Зпит*<sup>1</sup> і другим *Зпит*<sup>2</sup> варіантами схем розкриття порівнюють за формулою

$$
\left| \frac{3_{num1} - 3_{num2}}{3_{num1} + 3_{num2}} \right| \le 0, 1.
$$
 (2.19)

Варіанти вважають економічно рівноцінними, якщо умова витримана. Якщо умова не витримана, то порівнювані варіанти не рівноцінні. Тоді приймають той варіант схеми розкриття родовища, у якого питомі витрати менші.

### **2.2. ПРАКТИЧНА ЧАСТИНА**

**Завдання 1.** За вихідними даними, що подано у табл. 2.1, для заданих гірничо-геологічних умов обґрунтувати схему розкриття.

**Завдання 2.** Надати письмові відповіді на питання для самоконтролю.

**Зміст практичної роботі повинен включати:** титульний аркуш, назву та мету роботи, завдання на практичну роботу, розрахунки, письмові відповіді на питання для самоконтролю, висновки.

# Таблиця 2.1 – Вихідні дані для обґрунтування схеми розкриття

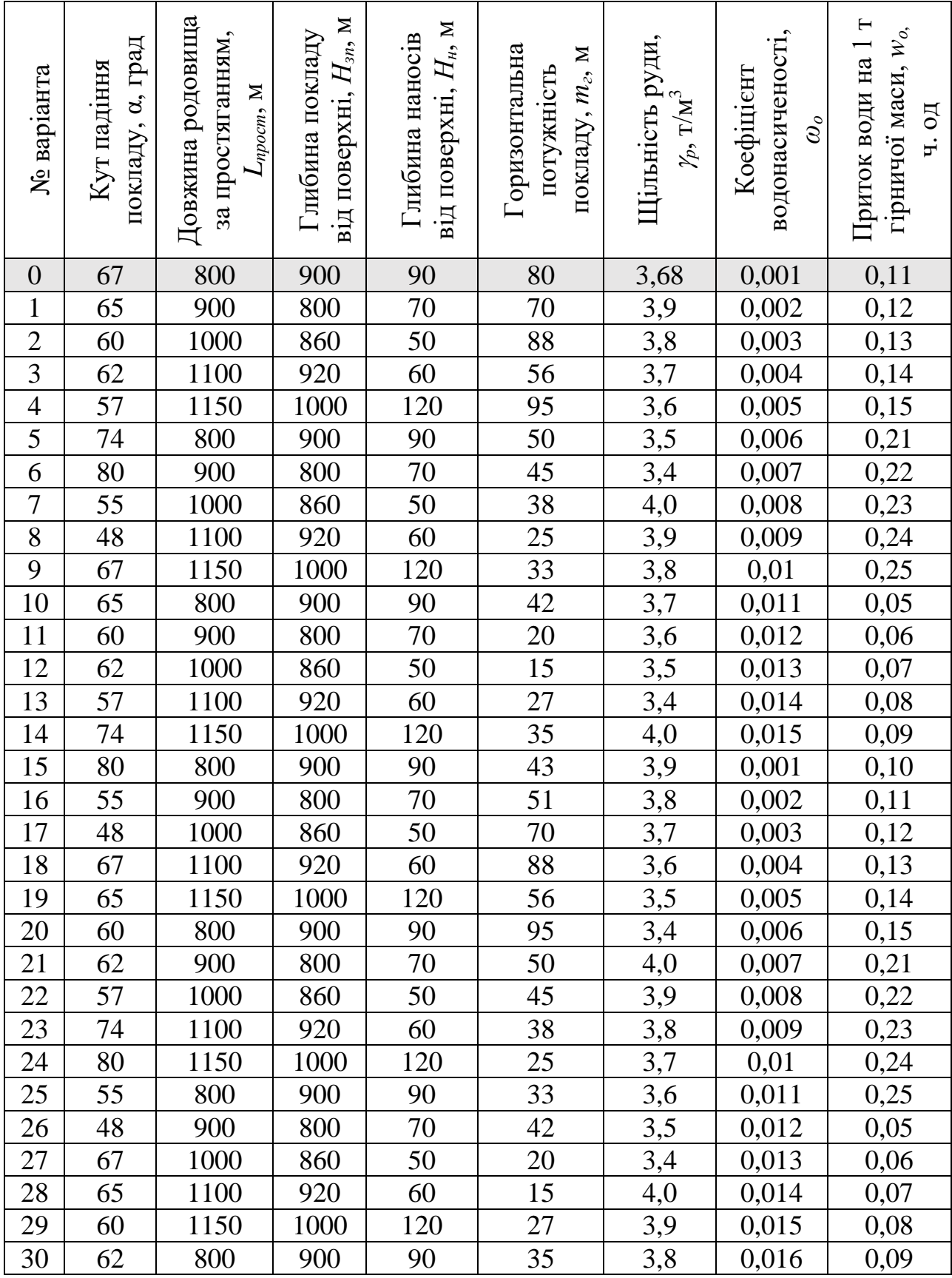

## **2.3. ПРИКЛАД РОЗРАХУНКУ**

Обґрунтовувати схему розкриття за варіантом №0.

Визначимо балансові запаси родовища за формулою (2.2)

ПРИКЛАД РОЗРАХУНКУ  
рунтовувати схему розкриття за варіантом №0.  
начимо балансові запаси родовища за формулою (2.2)  

$$
A_{6a\pi} = L_{npocm} \cdot (H_{3n} - H_{\mu}) \cdot m_{\rho} \cdot \gamma_p = 800 \cdot 810 \cdot 80 \cdot 3,68 = 190,8 \text{ млн т.}
$$

Визначимо річну продуктивність шахти за формулою (2.3)

ty продуктивність шахти за формулою (2.3)<br>*A* = 0,1 ·  $A_{6a}^{0,77}$  = 0,1 · 190,8<sup>0,77</sup> = 5,7 млн т/рік.

Для розкриття родовища можуть бути використані схеми розкриття, що подано на рис. 2.1.

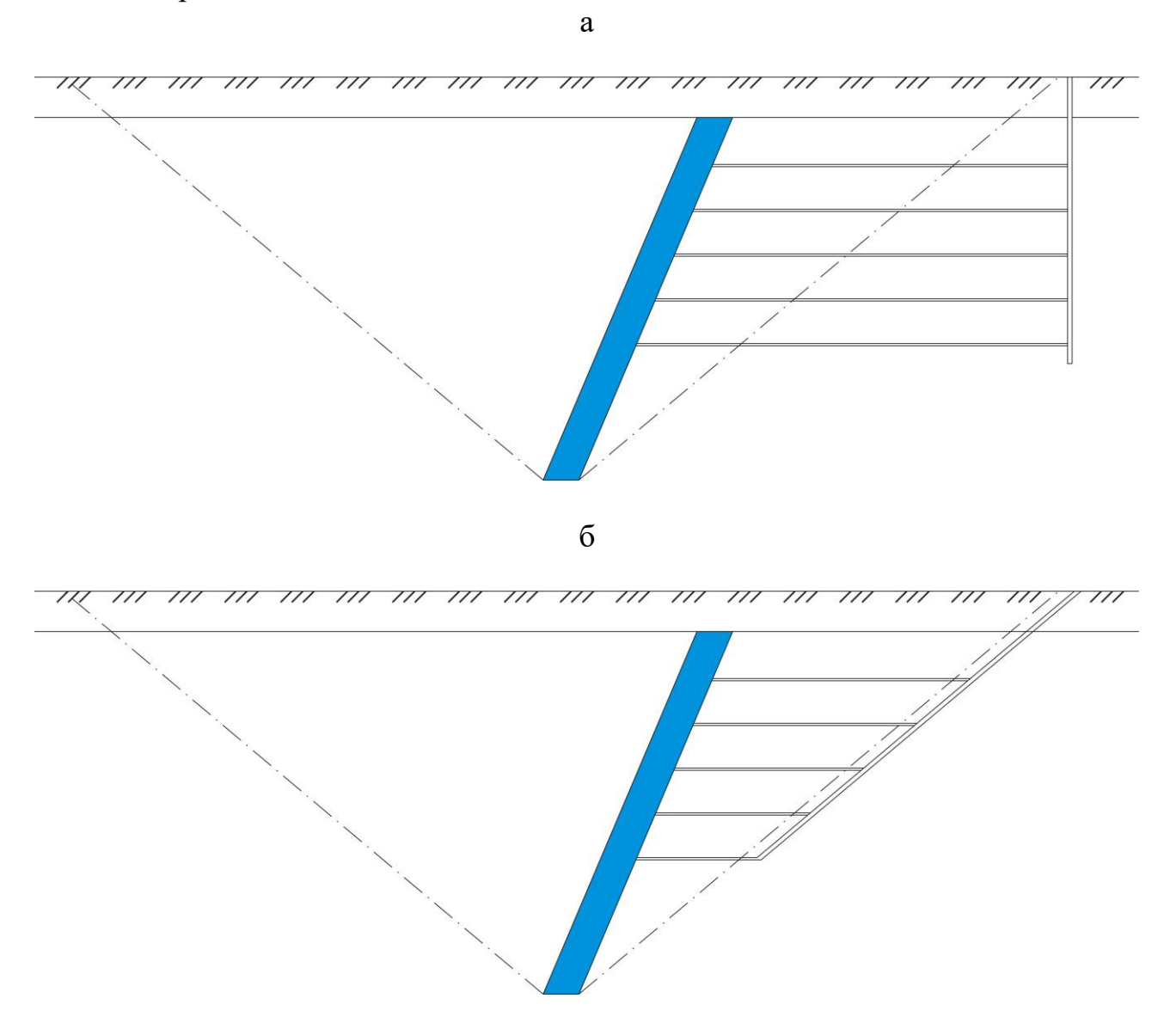

## **Рис. 2.1 – Схеми розкриття родовища: а – схема розкриття вертикальним стволом; б – схема розкриття похилим (скіповим) стволом**

1. Розрахунок капітальних та експлуатаційних витрат для схеми розкриття вертикальним стволом (рис. 2.1, а).

Визначимо капітальні витрати на обладнання поверхні за формулою (2.4) *K K K MA CTBOJION (рис. 2.1, а).*<br> *K MMO* Капітальні витрати на обладнання поверхні за фор $K_{nog} = (6, 6 + 1, 8 \cdot A) \cdot K_{yo} = (6, 6 + 1, 8 \cdot 5, 7) \cdot 39 = 657,54$  M млн грн.

Визначимо капітальні витрати на встановлення гірничого та електромеханічного обладнання за формулою (2.5) капитальни витрати на встановлення<br>pro обладнання за формулою (2.5)<br> $K_{o6na\delta} = (1,3+A) \cdot K_{yo} = (1,3+5,7) \cdot 39 = 273$  мл

$$
K_{o6na\delta} = (1,3+A) \cdot K_{yo} = (1,3+5,7) \cdot 39 = 273 \text{ MJH rph.}
$$

Визначимо капітальні витрати на проведення вертикального ствола за формулою (2.7)

$$
K_{o6na\delta} = (1, 3 + A) \cdot K_{yo} = (1, 3 + 5, 7) \cdot 39 = 273 \text{ MJIH IPH.}
$$
  
13Ha9HMMO Kariitatihi BHTparu na проведehn
$$
K_{\text{CPM}} = (2.7)
$$
  

$$
K_{\text{Cmg}} = C_{\text{Cmg}} \cdot S_{\text{Cmg}} \cdot K_{yo} \frac{H + h_{\text{Cmg}}}{\sin \alpha_{\text{Cmg}}} = 650 \cdot 38, 5 \cdot 39 \cdot \frac{590 + 10}{\sin 90^{\circ}} = 585, 6 \text{ MJIH IPH.}
$$

Визначимо капітальні витрати на проведення квершлагів за формулою  $K_{\kappa\epsilon} = C_{\kappa\epsilon} \cdot S_{\kappa\epsilon} \cdot L_{\kappa\epsilon} \cdot n \cdot K_{\gamma o} = 300 \cdot 15 \cdot 880 \cdot 5 \cdot 39 = 772, 2$  млн грн. (2.8)

$$
K_{\kappa\epsilon} = C_{\kappa\epsilon} \cdot S_{\kappa\epsilon} \cdot L_{\kappa\epsilon} \cdot n \cdot K_{\gamma o} = 300 \cdot 15 \cdot 880 \cdot 5 \cdot 39 = 772, 2 \text{ mJH rph.}
$$

Визначимо об'єм виробок приствольного двору при застосуванні контактних електровозів (вертикальний ствол) за формулою (2.10) *K*<sub>*Kg*</sub> = *C*<sub>*Kg*</sub> · *L*<sub>*Kg*</sub> · *n* · *K*<sub>*yo*</sub> = 300 · 15 · 880 · 5 · 39 = 772, 2 млн грн.<br>
Визначимо об'єм виробок приствольного двору при застосува<br>
иктних електровозів (вертикальний ствол) за формулою (2.10)<br>  $V_{n$ 

тис.  $M^3$ .

Визначимо капітальні витрати на проведення виробок приствольного<br>y за формулою (2.9)<br> $K_{n,\partial} = C_{n,\partial} \cdot V_{n,\partial} \cdot n \cdot K_{y\partial} = 450 \cdot 39725 \cdot 2 \cdot 39 = 1394,35 \text{ mJH rph.}$ двору за формулою (2.9)<br>  $K_{n,\partial} = C_{n,\partial} \cdot V_{n,\partial}$ 

$$
K_{n,\partial} = C_{n,\partial} \cdot V_{n,\partial} \cdot n \cdot K_{yo} = 450 \cdot 39725 \cdot 2 \cdot 39 = 1394,35 \text{ with rph.}
$$

Визначимо капітальні витрати на проведення головних і допоміжних розкривальних виробок  $K_{n,\partial} - C_{n,\partial} \cdot V_{n,\partial} \cdot h \cdot K_{yo} = 450 \cdot 59725 \cdot 2 \cdot 59 = 1594,35$  MJH 1]<br>
начимо капітальні витрати на проведення головних і до<br>
мльних виробок<br>  $K_{pos,g} = K_{cme} + K_{\kappa\sigma} + K_{n,\partial} = 585,6 + 772,2 + 1394,35 = 2752,15$  м

 $K_{pos. e} = K_{cme} + K_{\kappa e} + K_{n.\partial} = 585, 6 + 772, 2 + 1394, 35 = 2752, 15$  млн грн.<br>изначимо сумарні капітальні витрати на будівництво<br> $\Sigma K_e = K_{noe} + K_{o\bar{o}n\partial} + K_{pos. e} = 657, 54 + 273 + 2752, 15 = 3682, 69$  млн грн.

Визначимо сумарні капітальні витрати на будівництво

 $\sum K_{\rm g} = K_{\rm no} + K_{\rm oo} + K_{\rm po} + K_{\rm po} = 657,54 + 273 + 2752,15 = 3682,69$  млн грн.

Визначимо експлуатаційні витрати на ремонт (підтримку) стволів за формулою (2.13)  $E_c = q_c \cdot H_{cme} \cdot K_{yo} = 50 \cdot 600 \cdot 39 = 1,17 \text{ m}$ 

$$
E_c = q_c \cdot H_{cmg} \cdot K_{vo} = 50 \cdot 600 \cdot 39 = 1,17
$$
 *MH* rph/pik.

Визначимо експлуатаційні витрати на ремонт і підтримку квершлагів за формулою (2.14) експлуатацині витрати на ремонт і підтримку кв $E_{\kappa g} = q_{\kappa g} \cdot L_{\kappa g} \cdot K_{\gamma o} = 30 \cdot 4400 \cdot 39 = 5{,}148 \text{ mJH r}^2$ рік.

 $E_{\kappa g} = q_{\kappa g} \cdot L_{\kappa g} \cdot K_{yo} = 30 \cdot 4400 \cdot 39 = 5{,}148$  млн грн/рін<br>начимо експлуатаційні витрати на відкатку руди за формул<br> $E_g = q_g \cdot A \cdot L_{cp} \cdot K_{yo} = 0{,}00008 \cdot 5700000 \cdot 8400 \cdot 39 = 149{,}4$  мл

Визначимо експлуатаційні витрати на відкатку руди за формулою (2.15)

 $E_{\rm g} = q_{\rm g} \cdot A \cdot L_{\rm cp} \cdot K_{\rm vo} = 0,00008 \cdot 5700000 \cdot 8400 \cdot 39 = 149,4$  млн грн/рік.  $E_e = q_e \cdot A \cdot L_{cp} \cdot K_{yo} = 0,00008 \cdot 5700000 \cdot 8400 \cdot 39 = 149,4 \text{ m.}$ начимо експлуатаційні витрати на підйом руди за формул  $E_n = q_n \cdot A \cdot H_{cp} \cdot K_{yo} = 0,0004 \cdot 5700000 \cdot 600 \cdot 39 = 53,352 \text{ m.}$ 

Визначимо експлуатаційні витрати на підйом руди за формулою (2.16)

млн грн/рік.

Визначимо експлуатаційні витрати на водовідлив по вертикальному стволу за формулою (2.17)  $E_n = q_n \cdot A \cdot H_{cp} \cdot K_{yo} = 0,0004 \cdot 5700000 \cdot 600 \cdot 39 = 53,352$  млн грн/<br>Визначимо експлуатаційні витрати на водовідлив по вертикальному<br>а формулою (2.17)<br> $E_{e.e.} = q_{e.e.} \cdot A \cdot w_o \cdot H_{cme} \cdot K_{yo} = 0,0003 \cdot 5700000 \cdot 0,11 \cdot 600 \cdot 3$ 

млн грн/рік.

Визначимо експлуатаційні витрати на провітрювання за формулою (2.18) а формулою (2.17)<br>  $E_{e.e.} = q_{e.e.} \cdot A \cdot w_o \cdot H_{cme} \cdot K_{yo} = 0,0003 \cdot 5700000 \cdot 0,11 \cdot 600 \cdot 39 = 4,402$  млн<br>
Визначимо експлуатаційні витрати на провітрювання за формулою<br>  $E_{ee} = q_{ee} \cdot A \cdot (H_{cp} + L_{cp}) \cdot K_{yo} = 0,0003 \cdot 5700000 \cdot (60$ +  $L_{cp}$ ) ·  $K_{yo} = 0,0003.5700000 \cdot (600 + 8400) \cdot 39 = 600,21$  млн грн/рік.<br>
сумарні експлуатаційні витрати<br>  $\sum E_e = E_c + E_{\kappa e} + E_e + E_n + E_{e.e.} + E_{ee} =$  млн грн/рік.

Визначимо сумарні експлуатаційні витрати  
\n
$$
\sum E_e = E_c + E_{\kappa e} + E_a + E_n + E_{\theta, e} + E_{\theta e} =
$$
\n= 1,17 + 5,148 + 149,4 + 53,352 + 4,402 + 600,21 = 813,682 <sup>MillH</sup> PPH/pik.

Визначимо питомі витрати за варіантом №1 (схема розкриття вертикальним стволом) ath sa Bapiahtom  $N_2$ 1 (cxema 1<br>  $\frac{0.15 \cdot 3682690000}{5700000} + \frac{813682000}{100800000} = 101,20$ BHAYIMO **THATOMI** BHTPATH 3A<br> **E** *E*<sub>*H*</sub>  $\sum K_e$  +  $\frac{\sum E_e}{4} = \frac{0.15 \cdot 36}{576}$ питомі витрати<br>DJIOM)<br> $\frac{\sum K_{\epsilon}}{4} + \frac{\sum E_{\epsilon}}{4} = \frac{0.15 \cdot 1}{5}$ 

$$
3_{\text{H}am.1} = \frac{E_{\mu} \sum K_{\theta}}{A} + \frac{\sum E_{\theta}}{A_{\text{Gau}}} = \frac{0.15 \cdot 3682690000}{5700000} + \frac{813682000}{190800000} = 101,20 \text{ rph/}
$$
\nВодекчіськ көлітөлі щих тө аксінузгөлійних, ріктөт, нія схөли розкрих

2. Розрахунок капітальних та експлуатаційних витрат для схеми розкриття похилим стволом (рис. 2.1, б). **REFERENT BULLET ISSUE IN THE SET OF REFERENCE AND KARDINAL PROPERTY AND KATTER AND K And K A CONSERVANT AND FOR A CONSEQUENCE AS**  $K_{n_{06}} = (6,6 + 1,8 \cdot A) \cdot K_{y0} = (6,6 + 1,8 \cdot 5,7) \cdot 39 = 657,54$  **M** 

Визначимо капітальні витрати на обладнання поверхні за формулою (2.4)

млн грн.

Визначимо капітальні витрати на встановлення гірничого та електромеханічного обладнання за формулою (2.5) капитальни витрати на встановлення гір<br>pro обладнання за формулою (2.5)<br> $K_{o6na\delta} = (1,3+A) \cdot K_{yo} = (1,3+5,7) \cdot 39 = 273$  млн грн.

Визначимо капітальні витрати на проведення похилого ствола за формулою (2.7)

$$
K_{o6na\delta} = (1, 3 + A) \cdot K_{yo} = (1, 3 + S, 7) \cdot 39 = 273 \text{ mJH rph.}
$$
  
\nВизначимо капітальні витрати на проведення похилого ствола за  
\nгулою (2.7)  
\n
$$
K_{cme} = C_{cme} \cdot S_{cme} \cdot K_{yo} \frac{H + h_{cme}}{\sin \alpha_{cme}} = 400 \cdot 38, 5 \cdot 39 \cdot \frac{590 + 10}{\sin 40^{\circ}} = 560, 36 \text{ mJH rph.}
$$
  
\nВизначимо капітальні витрати на проведення квершлагів за формулою  
\n
$$
K_{\kappa\epsilon} = C_{\kappa\epsilon} \cdot S_{\kappa\epsilon} \cdot L_{\kappa\epsilon} \cdot n \cdot K_{yo} = 300 \cdot 15 \cdot 425 \cdot 5 \cdot 39 = 372, 94 \text{ mJH rph.}
$$

(2.8)

$$
K_{\kappa\epsilon} = C_{\kappa\epsilon} \cdot S_{\kappa\epsilon} \cdot L_{\kappa\epsilon} \cdot n \cdot K_{\gamma o} = 300 \cdot 15 \cdot 425 \cdot 5 \cdot 39 = 372,94 \text{ with rph.}
$$

Визначимо об'єм виробок приствольного двору при похилому стволі за формулою (2.12)

$$
V_{n.\partial.} = 6\sqrt{A} + \frac{A}{200} = 6 \cdot \sqrt{5.7} + \frac{5.7}{200} = 14,353 \text{ TMC. m}^3.
$$

Визначимо капітальні витрати на проведення виробок приствольного<br>y за формулою (2.9)<br> $K_{n,\partial} = C_{n,\partial} \cdot V_{n,\partial} \cdot n \cdot K_{y\partial} = 450 \cdot 14353 \cdot 5 \cdot 39 = 1259,48$  млн грн. двору за формулою (2.9)<br>  $K_{n,\delta} = C_{n,\delta} \cdot V_{n,\delta}$ 

$$
K_{n,\partial} = C_{n,\partial} \cdot V_{n,\partial} \cdot n \cdot K_{yo} = 450 \cdot 14353 \cdot 5 \cdot 39 = 1259,48 \text{ mJH rph.}
$$

Визначимо капітальні витрати на проведення головних і допоміжних розкривальних виробок имо каптальні ві<br>них виробок<br> $\kappa_a = K_{cme} + K_{\kappa e} + K_n$  $K_{n,\partial} = C_{n,\partial} \cdot V_{n,\partial} \cdot n \cdot K_{yo} = 450 \cdot 14353 \cdot 5 \cdot 39 = 1259,48$  млн гри<br>значимо капітальні витрати на проведення головних і дог<br>зальних виробок<br> $K_{pos,g} = K_{cme} + K_{\kappa g} + K_{n,\partial} = 560,36 + 372,94 + 1259,48 = 2192,78$  м.

$$
K_{pos.6} = K_{cme} + K_{\kappa6} + K_{n.\partial} = 560,36 + 372,94 + 1259,48 = 2192,78 \text{ with rph.}
$$
  
19341844400 cymaphi kanitrabhi bhtparu na 6yqibhulqra  

$$
\sum K_{\sigma} = K_{noe} + K_{o6na\partial} + K_{pos.6} = 657,54 + 273 + 2192,78 = 3123,32 \text{ with rph.}
$$

Визначимо сумарні капітальні витрати на будівництво

млн грн.

Визначимо експлуатаційні витрати на ремонт (підтримку) стволів за формулою (2.13)  $E_c = q_c \cdot H_{cm} \cdot K_{yo} = 50.933 \cdot 39 = 1,82$  млн грн/рік.

Визначимо експлуатаційні витрати на ремонт і підтримку квершлагів за<br>иулою (2.14)<br> $E_{\kappa g} = q_{\kappa g} \cdot L_{\kappa g} \cdot K_{y0} = 30 \cdot 2125 \cdot 39 = 2.5$  млн грн/рік. формулою (2.14)  $E_{\kappa 6} = q_{\kappa 6} \cdot L_{\kappa 6} \cdot K_{\gamma 0} = 30 \cdot 2125 \cdot 39 = 2,5$ 

$$
E_{\kappa\epsilon} = q_{\kappa\epsilon} \cdot L_{\kappa\epsilon} \cdot K_{\gamma o} = 30 \cdot 2125 \cdot 39 = 2.5 \text{ mJH r}^2 \text{piK}.
$$

Визначимо експлуатаційні витрати на відкатку руди за формулою (2.15)  $E_{\kappa g} = q_{\kappa g} \cdot L_{\kappa g} \cdot K_{yo} = 30 \cdot 2125 \cdot 39 = 2,5$  млн грн/рік<br>начимо експлуатаційні витрати на відкатку руди за формул<br> $E_g = q_g \cdot A \cdot L_{cp} \cdot K_{yo} = 0,00008 \cdot 5700000 \cdot 6125 \cdot 39 = 108,93$  мл

 $E_e = q_e \cdot A \cdot L_{cp} \cdot K_{yo} = 0,00008 \cdot 5700000 \cdot 6125 \cdot 39 = 108,93$  млн грн/рік.<br>начимо експлуатаційні витрати на підйом руди за формулою (2.16)<br> $E_n = q_n \cdot A \cdot H_{cp} \cdot K_{yo} = 0,0004 \cdot 5700000 \cdot 600 \cdot 39 = 53,352$  млн грн/рік. Визначимо експлуатаційні витрати на підйом руди за формулою (2.16)  $E_n = q_n \cdot A \cdot H_{cp} \cdot K_{yo} = 0,0004 \cdot 5700000 \cdot 600 \cdot 39 = 53,352$  млн грн/рік.

Визначимо експлуатаційні витрати на водовідлив по похилому ствола за формулою (2.17) Визначимо експлуатаційні витрати на водовідлив по похилому створмулою (2.17)<br>  $E_{\text{g.g.}} = q_{\text{g.g.}} \cdot A \cdot w_o \cdot H_{\text{c}me} \cdot K_{yo} = 0,0003 \cdot 5700000 \cdot 0,11 \cdot 933 \cdot 39 = 6,84 \text{ mJH} \text{ T}$ 

млн грн/рік.

Визначимо експлуатаційні витрати на провітрювання за формулою (2.18) ормулою (2.17)<br>  $E_{g,g.} = q_{g,g.} \cdot A \cdot w_o \cdot H_{cmg} \cdot K_{yo} = 0,0003 \cdot 5700000 \cdot 0,11 \cdot 933 \cdot 39 = 6,84$  млн г<br>
Визначимо експлуатаційні витрати на провітрювання за формулою (<br>  $E_{ge} = q_{ge} \cdot A \cdot (H_{cp} + L_{cp}) \cdot K_{yo} = 0,0003 \cdot 5700000 \cdot (60$ +  $L_{cp}$ ) ·  $K_{yo} = 0,0003 \cdot 5700000 \cdot (600 + 6125) \cdot 39 = 448,5$  млн грн/рік.<br>
сумарні експлуатаційні витрати<br>  $\sum E_e = E_c + E_{\kappa e} + E_e + E_n + E_{e.e.} + E_{ee} =$  млн грн/рік.

Визначимо сумарні експлуатаційні витрати  
\n
$$
\sum E_e = E_c + E_{\kappa e} + E_{\kappa} + E_{\kappa e} + E_{\kappa e} =
$$
  
\n= 1,82 + 2,5 + 108,93 + 53,352 + 6,84 + 448,5 = 621,942  
\nBysyowys, wysyé, pysyegy, 28, ppysyysy, 262 (gyays, popjwygg, 593)

Визначимо питомі витрати за варіантом №2 (схема розкриття похилим стволом)

$$
= 1,82 + 2,5 + 108,93 + 53,352 + 6,84 + 448,5 = 621,942
$$
  
Визначимо питомі витрати за варіантом №2 (скема розкриття похилим  
пом)  

$$
3_{num.2} = \frac{E_{\mu} \sum K_{\mu}}{A} + \frac{\sum E_{\mu}}{A_{\text{6a}n}} = \frac{0,15 \cdot 3123320000}{5700000} + \frac{621942000}{190800000} = 85,45 \text{ rph/T.}
$$
Отримані значення питомих витрат за першим 3<sub>num1</sub> i другим 3<sub>num2</sub>

варіантами схем розкриття порівнюють за формулою (2.19)<br>  $\left|\frac{3_{num1} - 3_{num2}}{3_{num2}}\right| = \left|\frac{101, 2 - 85, 45}{101, 2 + 85, 45}\right| = 0,08 \le 0,1$ 

pиття порівнюють за формулою (2.19)  
\n
$$
\left| \frac{3_{num1} - 3_{num2}}{3_{num1} + 3_{num2}} \right| = \left| \frac{101, 2 - 85, 45}{101, 2 + 85, 45} \right| = 0,08 ≤ 0,1.
$$

**Висновок:** згідно умови за формулою (2.19) варіанти схем розкриття вертикальним та похилим стволами вважаються економічно рівноцінними. Тому, остаточно приймаємо схему розкриття родовища вертикальним стволом.

#### *Питання для самоконтролю*

1. За якими показниками обирають ймовірні схеми розкриття?

2. Що належить до капітальних та експлуатаційних витрат при розрахунку варіанту схеми розкриття?

3. Наведіть алгоритм вибору оптимального варіанта схеми розкриття родовища.

## **ПРАКТИЧНА РОБОТА № 3 ОБҐРУНТУВАННЯ СХЕМИ ПІДГОТОВКИ**

**Мета роботи:** надбання навичок для заданих гірничо-геологічних умов обґрунтовувати схему підготовки.

В результаті виконання практичної роботи буде сформований наступний **результат навчання:** виконувати інженерні роботи з проєктування схем і систем підземної розробки рудних родовищ, розраховувати різні варіанти технологічних систем та технологій видобутку рудних і нерудних корисних копалин для конкретних гірничотехнічних та гірничо-геологічних умов; розробляти робочі проєкти, креслення, робочу документацію, приймати оптимальні організаційно-технічні рішення із будівництва, модернізації, технічного переоснащення або реконструкції гірничорудних підприємств.

#### **3.1. ТЕОРЕТИЧНА ЧАСТИНА**

Вибір схеми розташування підготовчих виробок проводять на підставі техніко-економічного порівняння варіантів схем підготовки за питомими сумарними витратами на 1 т видобутої руди<br>  $\frac{3}{3} - \frac{(3_{\text{ppo}g} + 3_{\text{n}i\partial} + 3_{\text{mp}} + 3_{\text{term}}) - 3_{\text{e}i\partial u}}{3}$ 

$$
3_{num} = \frac{\left(3_{npos} + 3_{ni\partial} + 3_{mp} + 3_{e\ell m}\right) - 3_{e\ell\partial u}}{A_{\delta a\tau} \cdot \frac{(1 - P)}{(1 - R)}}, \text{rph/T},\tag{3.1}
$$

де *Зпров* – витрати на проведення підготовчих виробок, грн; *Зпід* – витрати на підтримку підготовчих виробок, грн; *Зтр* – витрати на транспортування руди по підготовчим виробкам, грн; *Звент* – витрати на пропуск повітря по підготовчим виробках, грн; *Звідш* – відшкодування витрат від руди, що попутно видобувається, грн; *P* і *R* – відповідно втрати та збіднення руди за системою розробки, ч.о.; *Абал* – балансові запаси руди в родовищі або у поверсі, т.

За даними отриманих питомих сумарних витрат на 1 т видобутої руди обирають варіант схеми підготовки, у якого цей показник менший.

Вибір схеми підготовки відкотного горизонту здійснюють в такій послідовності.

При заданій річній продуктивності шахти та місячної продуктивності блока (камери) в одночасному відпрацюванні повинно знаходиться наступна кількість блоків

$$
n_{\tilde{o}n} = \frac{1, 3 \cdot A}{12 \cdot P_{\tilde{o}n}}, \text{III.},
$$
\n(3.2)

де *А* – річна продуктивність рудника, т/рік; *Рбл* – місячна продуктивність блока (камери), т/міс; 1,3–30% резерв числа блоків, що відпрацьовуються одночасно.

Залежно від довжини блока (камери) у поверсі може розміститися наступна кількість блоків

$$
n_{\tilde{\omega}, \max} = \frac{L_{\text{npocm}}}{L_{\tilde{\omega}, \text{I}}}, \text{IUT.}, \tag{3.3}
$$

де *Lпрост* – довжина родовища за простяганням, м; *Lбл* – довжина блока (камери) за простяганням, м.

Балансові запаси руди у поверсі  
\n
$$
A_{6a\text{1}.\text{noe.}} = L_{\text{npocm}} \cdot h_{\text{noe}} \cdot m_{\text{e}} \cdot \gamma_p, \text{ т}, \tag{3.4}
$$

де *hпов* – висота поверху, м.

Тривалість відпрацювання запасів поверху<br>  $T = A_{6a\lambda, noe} \cdot (1-P)$ 

$$
T_{\text{noe}} = \frac{A_{\text{6a1}.\text{noe.}} \cdot (1 - P)}{A \cdot (1 - R)}, \text{pokis.}
$$
 (3.5)

Витрати на проведення підготорчих виробок
$$
3_{\eta pos} = C_{\text{wmp}} \cdot S_{\text{wmp}} \cdot L_{\text{wmp}} \cdot K_{yo}, \text{грн}, \tag{3.6}
$$

де *Сштр* – собівартість проведення штреку, що дорівнює 250–300 у.о./м<sup>3</sup> ;  $S_{\text{wmp}}$  – площа поперечного перерізу штреку, одноколійного – 10–12 м<sup>2</sup>, двоколійного — 12—16 м<sup>2</sup>; *L<sub>штр</sub>* — довжина штреку, м.

Витрати на підтримку штреку на весь період відпрацювання поверху $\beta_{ni\delta} = C_{ni\delta.\text{uump}} \cdot L_{\text{uump}} \cdot T_{\text{nos}} \cdot K_{\text{yo}}$ , грн,

$$
3_{ni\partial} = C_{ni\partial\ldots\varphi} \cdot L_{\text{wmp}} \cdot T_{\text{noe}} \cdot K_{\text{yo}} , \text{rph}, \qquad (3.7)
$$

де *Спід.штр* – витрати на підтримання та ремонт штреку знаходяться у межах 200–220 у.о./м рік.

Витрати на транспортування руди по штреку 
$$
3_{mp} = C_{mp} \cdot L_{ump} \cdot A_{6a\pi, noe} \cdot K_{yo}, \text{грн},
$$
 (3.8)

де *Стр* – витрати на транспортування руди по штреку дорівнюють 0,00008 у.о./м·т.

Витрати на вентиляцію штреку

$$
\begin{aligned}\n\text{IIITPexy} \\
3_{\text{germ}} &= C_{\text{germ}} \cdot L_{\text{ump}} \cdot A_{\text{6a1} \text{.} \text{noe}} \cdot K_{\text{yo}} \text{, } \text{F} \text{p} \text{H},\n\end{aligned}\n\tag{3.9}
$$

де *Свент* – витрати на вентиляцію штреку дорівнюють 0,0003 у.о./м·т.

Відшкодування витрат від супутнього видобування руди при проведенні рудного штреку  $3_{\text{si}\partial\mu} = 1,15 \cdot C_o \cdot S_{\text{wmp}} \cdot L_{\text{wmp}} \cdot \gamma_p \cdot K_{yo}, \text{rp}$ 

$$
3_{\text{si} \partial u} = 1,15 \cdot C_o \cdot S_{\text{uump}} \cdot L_{\text{uump}} \cdot \gamma_p \cdot K_{yo}, \text{rph},\tag{3.10}
$$

де 1,15 – коефіцієнт, що враховує 15% прибутку від продажу руди; *С<sup>о</sup>* – собівартість 1 т руди при супутньому видобуванні, у.о.

Отримані значення питомих витрат за першим *Зпит*<sup>1</sup> і другим *Зпит*<sup>2</sup> варіантами схем підготовки порівнюють за формулою

$$
\left| \frac{3_{num1} - 3_{num2}}{3_{num1} + 3_{num2}} \right| \le 0, 1.
$$
 (3.11)

Варіанти вважають економічно рівноцінними, якщо умова дотримана. Якщо умова не дотримана, то порівнювані варіанти не рівноцінні. Тоді обирається той варіант підготовки родовища, у якого питомі витрати менше. Після вибору варіанта схеми підготовки подають її креслення.

#### **3.2. ПРАКТИЧНА ЧАСТИНА**

**Завдання 1.** За вихідними даними, що подано у табл. 3.1, для заданих гірничо-геологічних умов обґрунтовувати схему підготовки.

**Завдання 2.** Надати письмові відповіді на питання для самоконтролю.

**Зміст практичної роботі повинен включати:** титульний аркуш, назву та мету роботи, завдання на практичну роботу, розрахунки, письмові відповіді на питання для самоконтролю, висновки.

# Таблиця 3.1 – Вихідні дані для обґрунтування схеми підготовки

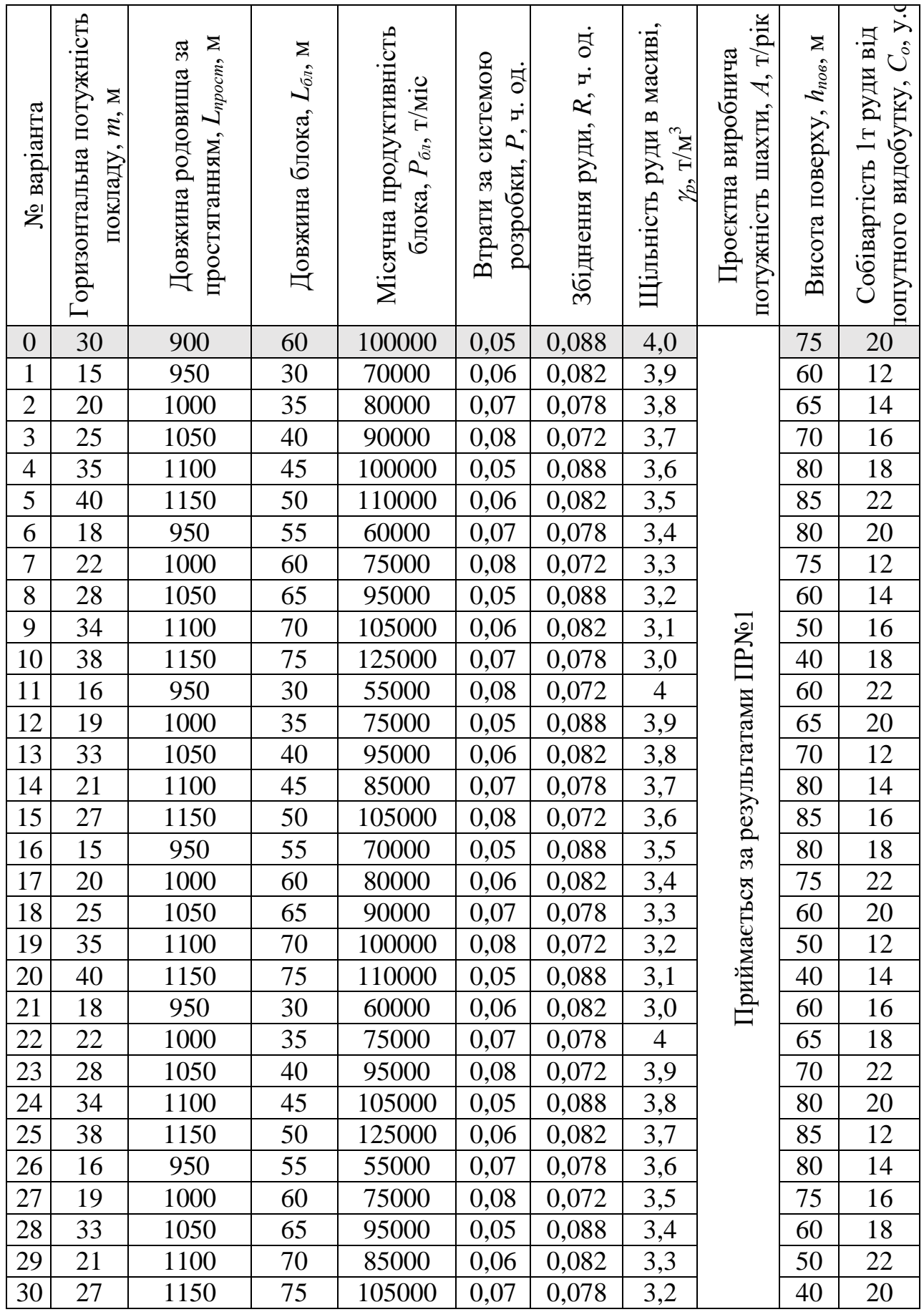

## **3.3. ПРИКЛАД РОЗРАХУНКУ**

Обґрунтовувати схему підготовки за варіантом №0.

За вихідними гірничо-геологічними умовами для підготовки рудного покладу можуть бути використані наступні схеми підготовки, що подано на рис. 3.1:

– схема підготовки тупиковими ортами та рудним штреком лежачого боку;

– схема підготовки тупиковими ортами та польовим штреком лежачого боку.

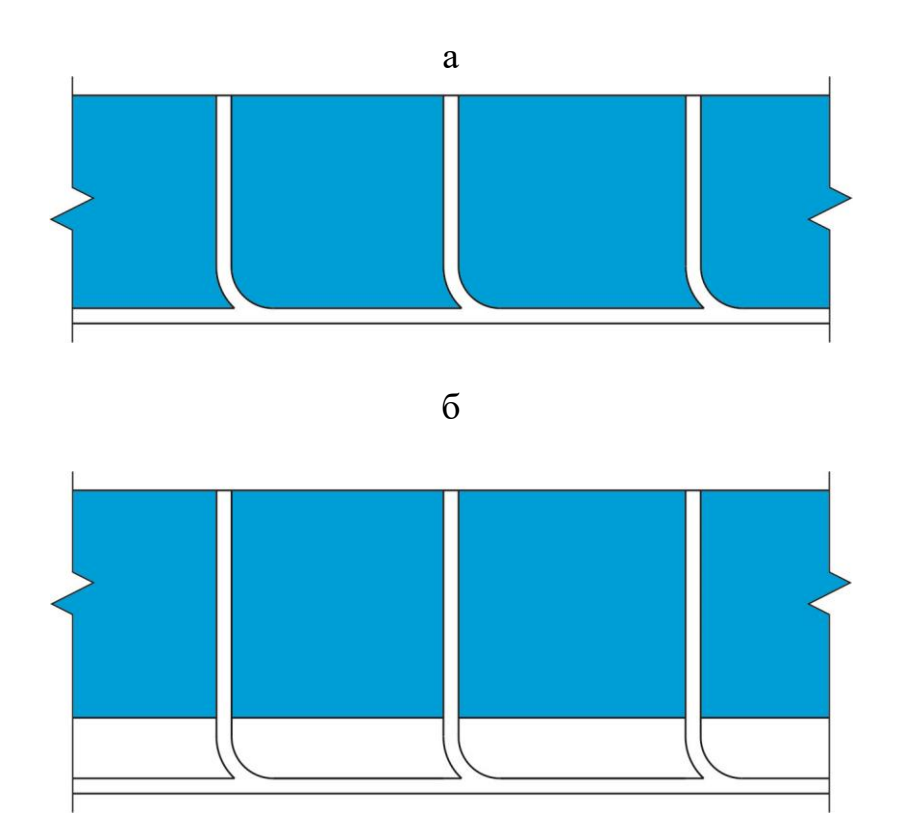

## **Рис. 3.1 – Схеми підготовки рудного покладу: а – схема підготовки тупиковими ортами та рудним штреком лежачого боку; б – схема підготовки тупиковими ортами та польовим штреком лежачого боку**

Визначимо кількість блоків, що повинна знаходитися в одночасному відпрацюванні за формулою (3.2)

$$
n_{\tilde{O}n} = \frac{1,3 \cdot A}{12 \cdot P_{\tilde{O}n}} = \frac{1,3 \cdot 5700000}{12 \cdot 100000} = 6 \text{ MT}.
$$

Визначимо число блоків, що можуть розміститися у поверсі за формулою (3.3)

$$
n_{\tilde{O}n \text{ max}} = \frac{L_{npocm}}{L_{\tilde{O}n}} = \frac{900}{60} = 15 \text{ m}.
$$

Визначимо балансові запаси руди у поверсі за формулою (3.4)

 $n_{\bar{O}n \text{ max}} = \frac{1}{L_{\bar{O}n}} = 15 \text{ m}$ г.<br>
9 балансові запаси руди у поверсі за формулою (3.4)<br>  $A_{\bar{O}a n, no e} = L_{npocm} \cdot h_{no e} \cdot m_e \cdot \gamma_p = 900 \cdot 75 \cdot 30 \cdot 4 = 8100000$ т.

Визначимо тривалість відпрацювання запасів поверху за формулою (3.5)

$$
T_{noe} = \frac{8100000 \cdot (1 - 0.05)}{5700000 \cdot (1 - 0.088)} = 1.5 \text{ poky.}
$$

1. Розрахунок питомих сумарних витрат для варіанта №1 схеми підготовки тупиковими ортами та рудним штреком лежачого боку (рис. 3.1, а). рахунок питомих сумарних витрат для вартанта *м*°т схеми ортами та рудним штреком лежачого боку (рис. 3.1, а).<br>часмо витрати на проведення штреку за формулою (3.6)<br> $3_{\text{ppos}} = C_{\text{uimp}} \cdot S_{\text{uimp}} \cdot L_{\text{ump}} \cdot K_{\text{yo}} = 300 \cdot 1$ 

Визначаємо витрати на проведення штреку за формулою (3.6)

млн грн.

Визначаємо витрати на підтримку штреку на весь період відпрацювання рху за формулою (3.7)<br>  $3_{ni\delta} = C_{ni\delta,ump} \cdot L_{ump} \cdot T_{no\epsilon} \cdot K_{yo} = 200 \cdot 900 \cdot 1,5 \cdot 39 = 10,53$  млн грн. поверху за формулою (3.7)

 $\sum_{\mu \text{ump}} \cdot L_{\mu \text{ump}} \cdot T_{\text{noe}} \cdot K_{\text{yo}} = 200 \cdot 900 \cdot 1, 5 \cdot 39 = 10, 53 \text{ with rph.}$ 

Визначимо витрати на транспортування руди по штреку за весь період відпрацювання поверху за формулою (3.8)  $3_{ni\delta} = C_{ni\delta.ump} \cdot L_{ump} \cdot T_{no\delta} \cdot K_{yo} = 200 \cdot 900 \cdot 1, 5 \cdot 39 = 10, 53$  млн гри<br>Визначимо витрати на транспортування руди по штреку за весн<br>працювання поверху за формулою (3.8)<br> $3_{mp} = C_{mp} \cdot L_{ump} \cdot A_{6a\pi.no\delta} \cdot K_{yo} = 0,00008$ 

(працювання поверху за формулою (3.8)  
\n
$$
3_{mp} = C_{mp} \cdot L_{tump} \cdot A_{6a\pi, noe} \cdot K_{yo} = 0,00008 \cdot 900 \cdot 8100000 \cdot 39 = 22,745 \text{ млн грн.}
$$
\nВизначимо витрати на вентиляцію штреку за формулою (3.9)

\n
$$
3_{\text{gerim}} = C_{\text{gerim}} \cdot L_{tump} \cdot A_{6a\pi, noe} \cdot K_{yo} = 0,0003 \cdot 900 \cdot 8100000 \cdot 39 = 85,293 \text{ млн грн.}
$$
\nВизначимо витратных, в узекрдія, в узекрдія, в узекрдія, в узекрдія, в узекрдія, в узекрдія, в узекрдія, в узекрдія, в узекрдія, в узекрдія, в узекрдія, в узекрдія, в узекрдія, в узекрдія, в узекрдія, в узекрдія, в узекрдія, в узекрдія, в узекрдія, в узекрдія, в узекрдія, вуоїн, вухекрів, вуоїн, вувів, вувів, вувів, вуївів, вуївів, вуївів, вуївів, вуївів, вуївів, вуївів.

Визначимо витрати на вентиляцію штреку за формулою (3.9)

. млн грн.

Визначимо відшкодування витрат від супутнього видобування руди при проведенні рудного штреку за формулою (3.10)  $3_{\text{germ}} = C_{\text{germ}} \cdot L_{\text{wmp}} \cdot A_{\text{6a1}.\text{no6}} \cdot K_{yo} = 0,0003 \cdot 900 \cdot 8100000 \cdot 39 = 85,293 \text{ MHz}$ <br>Визначимо відшкодування витрат від супутнього видобування руд<br>оведенні рудного штреку за формулою (3.10)<br> $3_{\text{eidu}} = 1,15 \cdot C_o$ 

 $\gamma_p \cdot K_{yo} = 1,15 \cdot 20 \cdot 15 \cdot 900 \cdot 4 \cdot 39 = 48,438 \text{ mJH rph.}$ рні витрати на 1 т видобутої руди для схем $3_{\text{mpo}} + 3_{\text{ni}\partial} + 3_{\text{mp}} + 3_{\text{germ}} - 3_{\text{si}\partial\omega} = \frac{(1-p)}{(1-p)}$ Визначимо питомі сумарні витрати на 1 т видобутої руди для схеми<br> *п*овки за варіантом №1:<br>  $3_{num} = \frac{\left(3_{npoe} + 3_{ni\partial} + 3_{mp} + 3_{eemm}\right) - 3_{e,i\partial u}}{\left(1 - p\right)} =$ підготовки за варіантом №1:

$$
T_{\text{nos}} = \frac{8100000 \cdot (1-0.05)}{5700000 \cdot (1-0.088)} = 1.5 \text{ року.}
$$
  
Родрахуюк питоих сумарних витрат для варіанта №1 схеми підтоти имо ортали на пррекон витреко ловоку (рис. 3.1, а).  
нначасмо витрати на проведення штреку за формулою (3.6)  
З<sub>mpos</sub> = C<sub>ump</sub> · S<sub>uamp</sub> · L<sub>uamp</sub> · R<sub>yo</sub> = 300 · 15 · 900 · 39 = 157,95 \text{ млин гр  
нначаски витрати на пранспритку на всеь період відпрашов  
за формулою (3.7)  
 З<sub>ulo</sub> = C<sub>mup</sub> · L<sub>uamp</sub> · L<sub>uamp</sub> · R<sub>yo</sub> = 200 · 900 · 1,5 · 39 = 10,53 \text{ млин гр  
нванчимо витрати на підтримку штреку за формулою (3.9)  
= C<sub>gemp</sub> · L<sub>uamp</sub> · A<sub>6a{x,noo</sub> · K<sub>yo</sub> = 0,0003 · 900 · 8100000 · 39 = 22,745 \text{ млин гр  
нівачимо вілдикодування витрат від сулутнього вилобування руди  
ніні вінатио вілдикодування віндет від сулцтього вилобуваання руди  
нінін єулно сітеку за формулою (3.10)  
= C<sub>seum</sub> · L<sub>uamp</sub> · Y<sub>o</sub> + Y<sub>wo</sub> = 1,15 · 20 · 15 · 900 · 4 · 39 = 48,438 \text{млн г  
віначимо вілдикодування витрат на 1 т вилобутої рули для с  
зки за варіантом №1:  
 З<sub>num</sub> = 
$$
\frac{\left(3_{\text{mpos}} + 3_{\text
$$

$$
3_{num} = \frac{(1.67950000 + 10530000 + 22745000 + 85293000) - 48438000}{A_{6a1} \cdot \frac{(1 - P)}{(1 - R)}}
$$

$$
= \frac{(157950000 + 10530000 + 22745000 + 85293000) - 48438000}{(1 - 0.05)} = 27,03
$$
 rph/T.  
2. Pospaxyнок питомих сумарних витрат для варіанта №2 схеми

підготовки тупиковими ортами та польовим штреком лежачого боку озрахунок питомих сумарних витрат для вартанта<br>тупиковими ортами та польовим штреком лежачого боку<br>часмо витрати на проведення штреку за формулою (3.6)<br> $3_{\text{ppo}} = C_{\text{uump}} \cdot S_{\text{uump}} \cdot L_{\text{uump}} \cdot K_{\text{yo}} = 300 \cdot 15 \cdot 900 \cdot 39$ 

Визначаємо витрати на проведення штреку за формулою (3.6)

$$
3_{\text{mpo6}} = C_{\text{ump}} \cdot S_{\text{ump}} \cdot L_{\text{ump}} \cdot K_{\text{yo}} = 300 \cdot 15 \cdot 900 \cdot 39 = 157,95 \text{ mJH rph.}
$$

Визначаємо витрати на підтримку штреку на весь період відпрацювання поверху за формулою (3.7) аемо витрати на підтримку штреку на весь період від<br>формулою (3.7)<br> $3_{ni\partial} = C_{ni\partial\mu m p} \cdot L_{u m p} \cdot T_{n o e} \cdot K_{yo} = 200 \cdot 900 \cdot 1, 5 \cdot 39 = 10,53 \text{ mJ}$ 

$$
B_{ni\partial} = C_{ni\partial\ldots\varphi} \cdot L_{\text{temp}} \cdot T_{\text{nos}} \cdot K_{\text{yo}} = 200.900 \cdot 1,5.39 = 10,53 \text{ mJH rph.}
$$

Визначимо витрати на транспортування руди по штреку за весь період відпрацювання поверху за формулою (3.8)  $3_{ni\delta} = C_{ni\delta.ump} \cdot L_{ump} \cdot T_{no\delta} \cdot K_{yo} = 200 \cdot 900 \cdot 1, 5 \cdot 39 = 10, 53$  млн гри<br>Визначимо витрати на транспортування руди по штреку за весь<br>працювання поверху за формулою (3.8)<br> $3_{mp} = C_{mp} \cdot L_{ump} \cdot A_{6a\pi.no\delta} \cdot K_{yo} = 0,00008$ 

(працювання поверху за формулою (3.8)  
\n
$$
3_{mp} = C_{mp} \cdot L_{tump} \cdot A_{6a1, noe} \cdot K_{yo} = 0,00008 \cdot 900 \cdot 8100000 \cdot 39 = 22,745 \text{ млн грн.}
$$
\nВизначимо витрати на вентиляцію штреку за формулою (3.9)

\n
$$
3_{\text{gerim}} = C_{\text{gerim}} \cdot L_{tump} \cdot A_{6a1, noe} \cdot K_{yo} = 0,0003 \cdot 900 \cdot 8100000 \cdot 39 = 85,293 \text{ млн грн.}
$$
\nВизначимо витрати на вентиляцію штреку за формулою (3.9)

Визначимо витрати на вентиляцію штреку за формулою (3.9)

. млн грн.

Визначимо питомі сумарні витрати на 1 т видобутої руди для схеми підготовки за варіантом №2:

$$
3_{num} = \frac{\left(3_{npos} + 3_{ni\partial} + 3_{mp} + 3_{e\ell+m}\right) - 3_{e\ell\partial u}}{A_{\delta a\pi} \cdot \frac{(1 - P)}{(1 - R)}} =
$$
  
= 
$$
\frac{(157950000 + 10530000 + 22745000 + 85293000) - 0}{8100000 \cdot \frac{(1 - 0.05)}{(1 - 0.088)}} = 32,77 \text{ rpfl/r.}
$$

Отримані значення питомих витрат за першим *Зпит*<sup>1</sup> і другим *Зпит*<sup>2</sup>

Варіантами схем підголовки порівноють за формулою (3.11)

\n
$$
\left| \frac{3_{num1} - 3_{num2}}{3_{num1} + 3_{num2}} \right| = \left| \frac{27,03 - 32,77}{27,03 + 32,77} \right| = 0,096 ≤ 0,1.
$$

**Висновок:** згідно з умовою, виходячи з проведеного розрахунку за формулою (3.11), варіанти схем підготовки тупиковими ортами та рудним штреком лежачого боку і тупиковими ортами та польовим штреком лежачого боку вважаються економічно рівноцінними. З практичної точки зору, остаточно приймаємо схему підготовки тупиковими ортами та польовим штреком лежачого боку.

#### *Питання для самоконтролю*

1. За якими показниками обирають ймовірні схеми підготовки відкотного горизонту?

2. Як розраховуються питомі сумарні витрати на 1 т видобутої руди?

3. Наведіть алгоритм вибору оптимального варіанта схеми підготовки відкотного горизонту.

## **ПРАКТИЧНА РОБОТА № 4 РОЗКРИТТЯ ТА ПІДГОТОВКА НОВОГО ГОРИЗОНТУ**

**Мета роботи**: надбання навичок розрахунку та складання календарного плану розкриття та підготовки нового горизонту рудної шахти.

В результаті виконання практичної роботи буде сформований наступний **результат навчання:** виконувати інженерні роботи з проєктування схем і систем підземної розробки рудних родовищ, розраховувати різні варіанти технологічних систем та технологій видобутку рудних і нерудних корисних копалин для конкретних гірничотехнічних та гірничо-геологічних умов; розробляти робочі проєкти, креслення, робочу документацію, приймати оптимальні організаційно-технічні рішення із будівництва, модернізації, технічного переоснащення або реконструкції гірничорудних підприємств.

#### **4.1. ТЕОРЕТИЧНА ЧАСТИНА**

Роботи з розкриття та підготовки нового горизонту містять поглиблення стволів, перепуск підйомних судин на новий горизонт, проведення всіх підготовчих виробок згідно прийнятої схеми підготовки, монтаж обладнання.

До моменту переходу очисних робіт на новий горизонт, на ньому повинні бути завершені гірничо-капітальні роботи та проведені підготовчі виробки. Час розкриття та підготовки нового горизонту без урахування втрат та збіднення руди становить

$$
t_{p.n.} = \frac{A_{6a n. noe}}{A \cdot K_e}, \text{pokiB},\tag{4.1}
$$

де *А* – річна продуктивність рудної шахти, т/рік; *К<sup>в</sup>* –коефіцієнт випередження підготовчих робіт залежно від ступеня розвіданості, багатоводності та складності геологічної будови, що дорівнює 1,2–1,5; *Абал* – балансові запаси руди у поверсі, визначається за формулою (3.4), т.

З умови відпрацювання 50–60% запасів руди у поверсі, очисні роботи на новому горизонті повинні розпочатися через

$$
t_{ov} = \frac{(0, 5...0, 6) \cdot A_{6a\pi, noe}}{A}, \text{porkiB.}
$$
 (4.2)

Для забезпечення ритмічної роботи рудної шахти, між часом розкриття та підготовки нового горизонту і часом відпрацювання запасів руди на вище лежачому поверсі, необхідно витримувати співвідношення

$$
t_{\text{eio.}} = K_{\text{e}} \cdot t_{p.n.}, \text{pokie.}
$$
 (4.3)

Календарний план розкриття та підготовки горизонту складають у вигляді лінійного чи сіткового графіків (рис. 4.1). У графі 1 вказується номер за порядком, а у графі 2 перераховуються всі види робіт і виробки, що необхідні для розкриття та підготовки горизонту при прийнятій схемі (проведення виробок приствольного двору, квершлагів, штреків, ортів тощо).

|                  |                                 |                |                |                           |                           |                | 2024           |   |   |  | 2025           |   |   |  |                | 2026 |   |  | 2027           |   |                             |
|------------------|---------------------------------|----------------|----------------|---------------------------|---------------------------|----------------|----------------|---|---|--|----------------|---|---|--|----------------|------|---|--|----------------|---|-----------------------------|
|                  |                                 |                |                | швидкість<br>M/Mic.       | <b>MIC</b>                |                | Квартали       |   |   |  |                |   |   |  |                |      |   |  |                |   |                             |
| $N_2$<br>$3/\Pi$ | Найменування<br>робіт і виробок | Одиниця виміру | Кількість      | проведення,<br>Нормативна | Тривалість<br>проведення, |                | $\overline{2}$ | 3 | 4 |  | $\overline{2}$ | 3 | 4 |  | $\overline{2}$ | 3    | 4 |  | $\overline{2}$ | 3 | $\overline{4}$              |
|                  | $\overline{2}$                  | 3              | $\overline{4}$ | 5                         | 6                         | $\overline{7}$ | 8              | 9 |   |  |                |   |   |  |                |      |   |  |                |   | 101111213141516171819202122 |
|                  |                                 |                |                |                           |                           |                |                |   |   |  |                |   |   |  |                |      |   |  |                |   |                             |
| $\overline{2}$   |                                 |                |                |                           |                           |                |                |   |   |  |                |   |   |  |                |      |   |  |                |   |                             |
| 3                |                                 |                |                |                           |                           |                |                |   |   |  |                |   |   |  |                |      |   |  |                |   |                             |
| $\overline{4}$   |                                 |                |                |                           |                           |                |                |   |   |  |                |   |   |  |                |      |   |  |                |   |                             |

**Рис. 4.1** – **Календарний план розкриття та підготовки нового горизонту**

У графу 3 записують одиниці виміру, а у графах 4 та 5 вносяться дані щодо видів робіт і виробок та вказують нормативну швидкість їх проведення згідно з даними, що подані у табл. 4.1. За відомою довжиною виробки та швидкістю їх проходки розраховують тривалість проведення (гр. 6) як гр. 4 / гр. 5.

Таблиця 4.1 – Нормативна швидкість проведення виробок

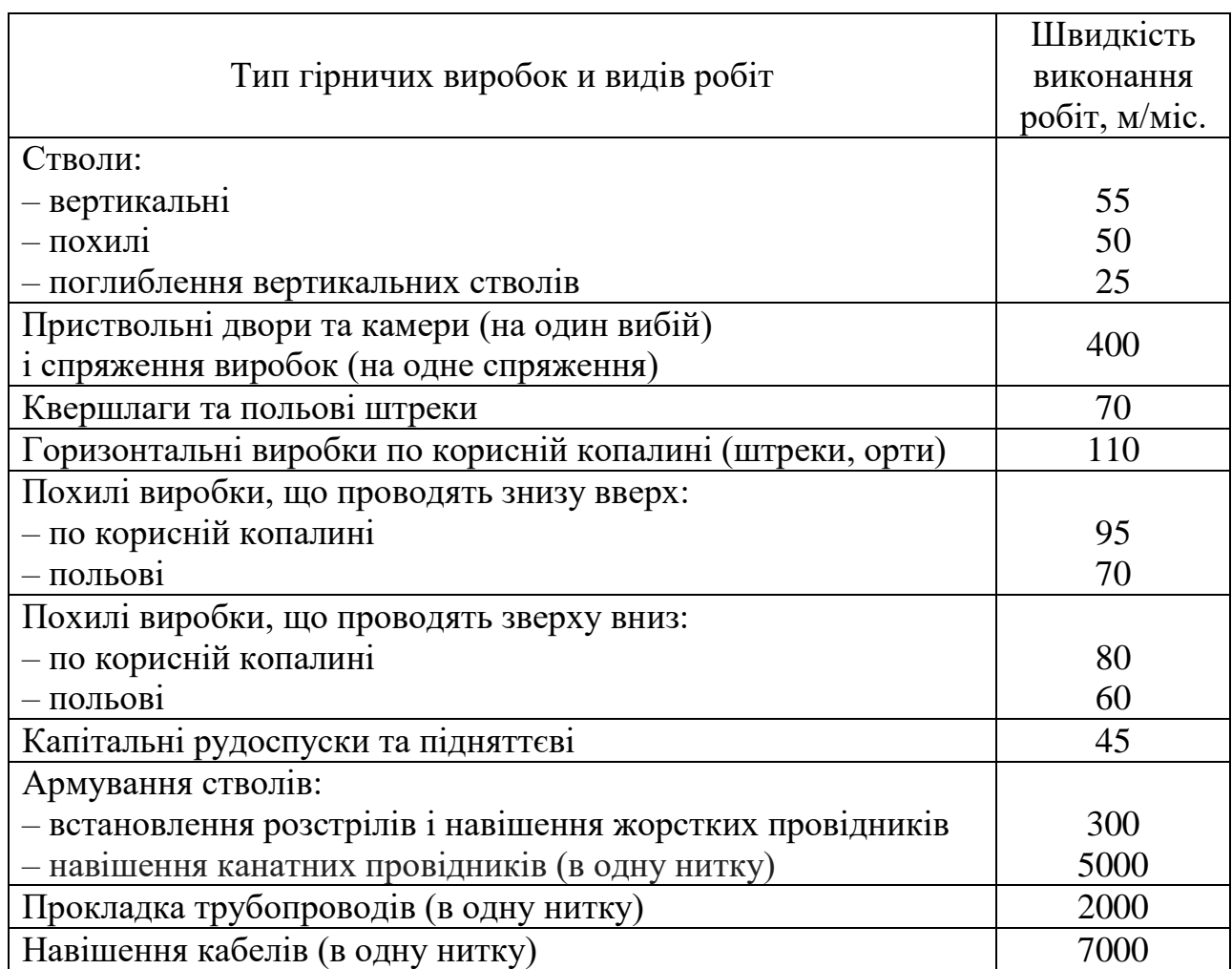

Послідовність проведення виробок встановлюють з урахуванням забезпечення заданого (необхідного) часу розкриття та підготовки горизонту і нормального розвитку гірничих робіт. Переважно поглиблення стволів шахт виконують з випередженням на 1–2 поверхи паралельно з підготовкою верхніх горизонтів. І тут час виконання зазначених робіт не входить у загальний час підготовки горизонту.

У процесі планування важливо встановити черговість та перелік робіт і виробок, які виконуються послідовно, щоб визначити загальний час підготовки горизонту. За встановленою черговістю та переліком виробок складають календарний графік робіт, що виконуються послідовно. Час їх виконання буде рівним або дещо меншим за *tр.п.* і *tвід.* за умовою (4.2). Тому календарний план допрацьовують, включаючи решту робіт, які можна виконувати паралельно. Якщо загальний час виконання послідовно проведених виробок виявиться

більше допустимого часу підготовки горизонту, то необхідно знайти реальні шляхи зменшення загального часу проведення (швидкісна проходка окремих виробок, двостороння підготовка горизонту).

Розрахунок календарного плану розкриття та підготовки нового горизонту здійснюють згідно з розрахунковою схемою нового горизонту, що наведена на рис. 4.2. На якій нанесені необхідні розміри та довжина виробок.

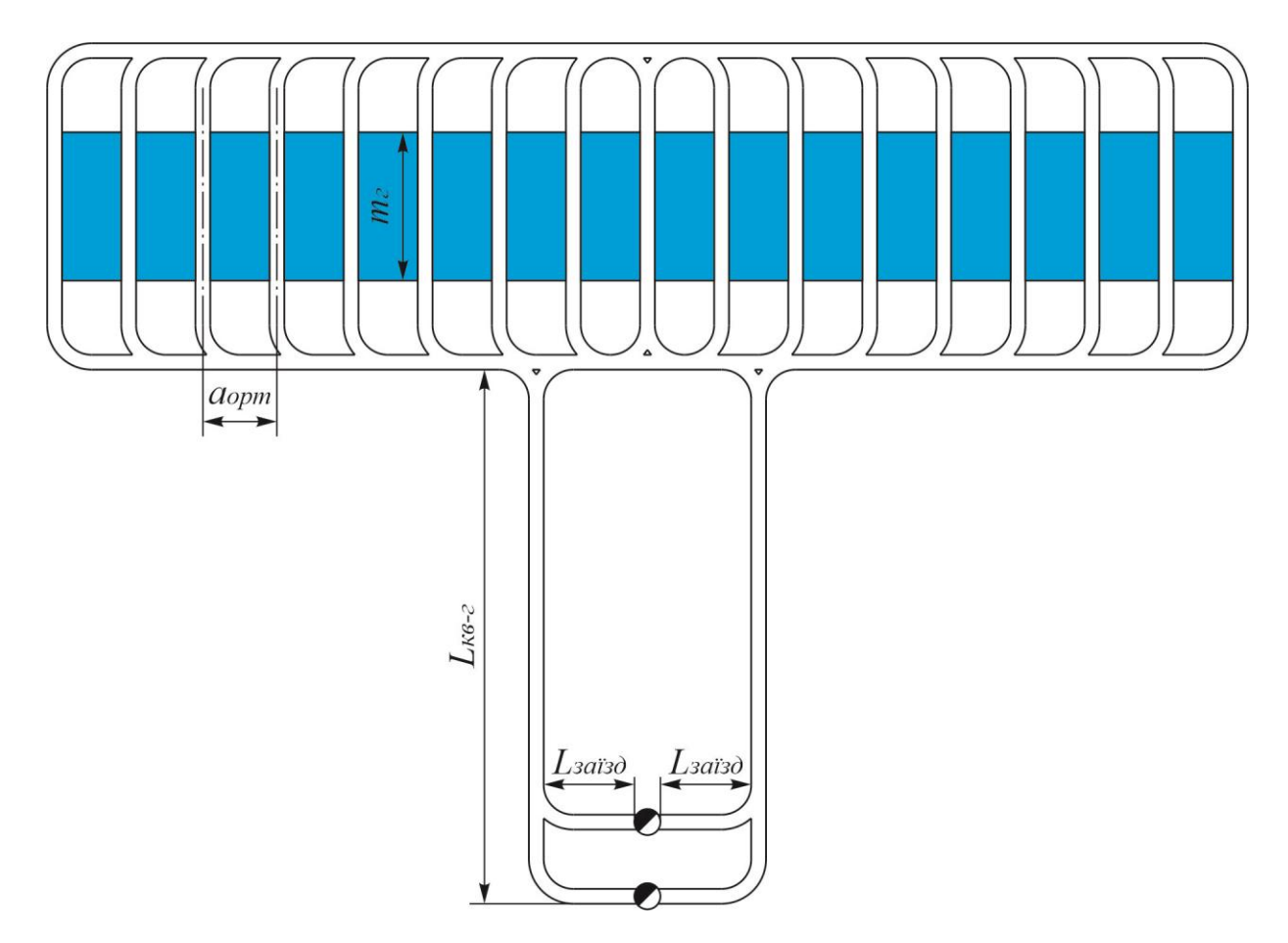

**Рис. 4.2 – Розрахункова схема для складання календарного плану розкриття та підготовки нового горизонту**

Згідно з даними, що подано в табл. 4.1 та розрахунковою схемою, визначають довжину всіх необхідних виробок. Загальну довжину ортів крила покладу визначають за формулою

$$
L_{\text{3a2.opm}} = L_{\text{opm}} \cdot \left(\frac{L_{\text{ump.}}}{a_{\text{opm}}} + 1\right), \text{M}, \tag{4.4}
$$

де *Lорт* – довжина орту, м; *Lштр.* – довжина штреку, дорівнює довжині родовищу за простяганням, м; *аорт* – відстань між центрами ортів, м.

Після чого розраховують і складають календарний план розкриття та підготовки нового горизонту.

## **4.2. ПРАКТИЧНА ЧАСТИНА**

**Завдання 1.** За вихідними даними, що подано у табл. 4.1, для заданих гірничо-геологічних умов розрахувати і скласти календарний план розкриття та підготовки нового горизонту.

Таблиця 4.1 – Вихідні данні для розрахунку і складання календарного плану розкриття та підготовки нового горизонту

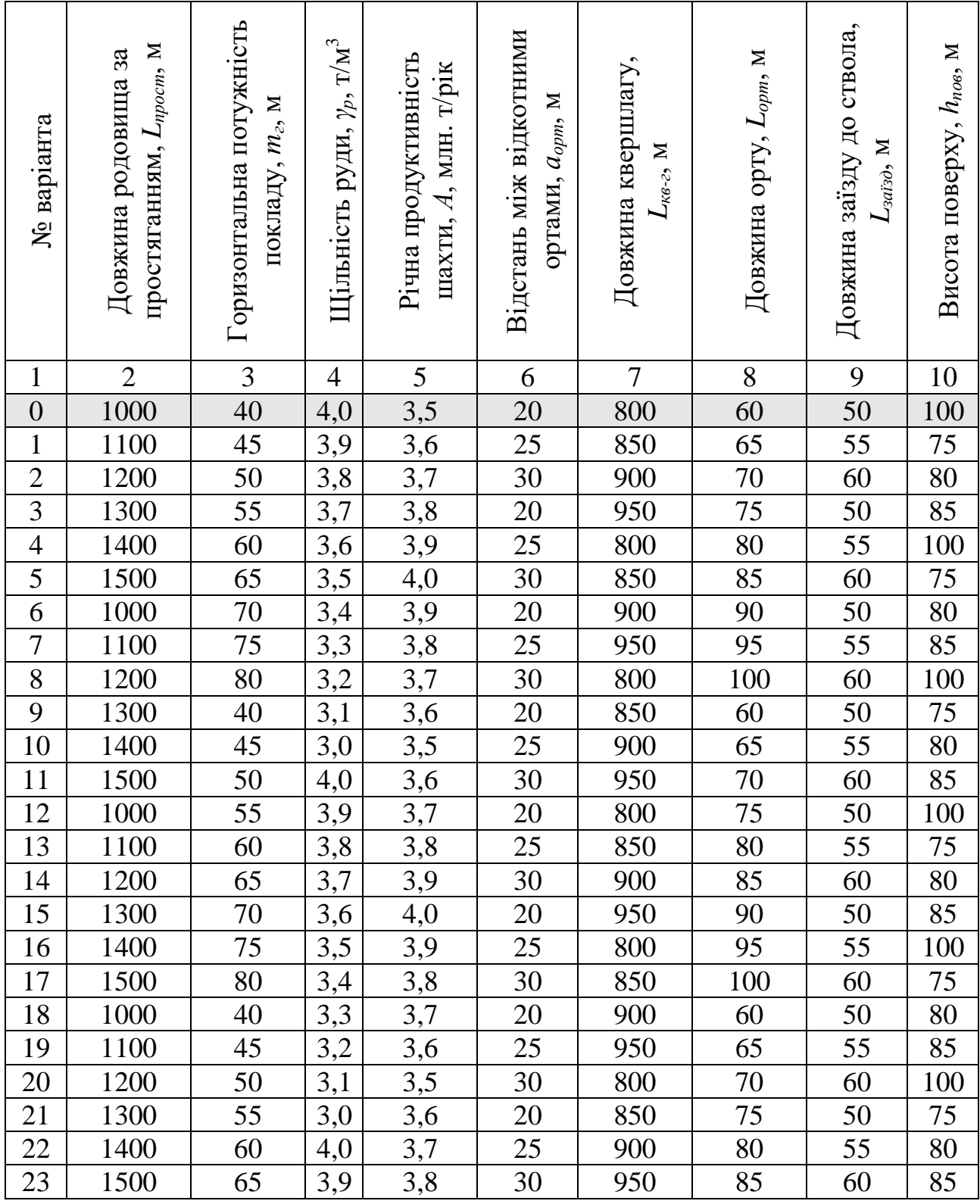

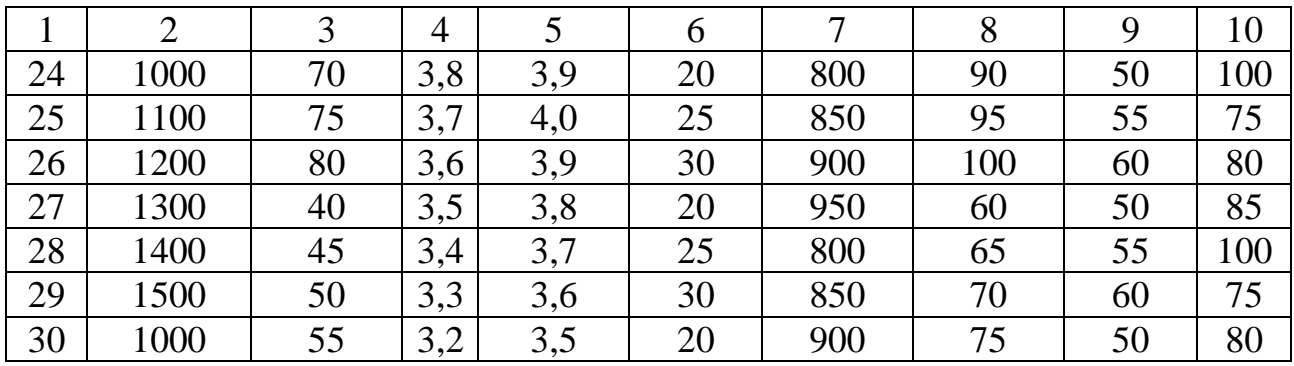

**Завдання 2.** Надати письмові відповіді на питання для самоконтролю.

**Зміст практичної роботі повинен включати:** титульний аркуш, назву та мету роботи, завдання на практичну роботу, розрахунки, письмові відповіді на питання для самоконтролю, висновки.

#### **4.3. ПРИКЛАД РОЗРАХУНКУ**

Розрахувати та скласти календарний план розкриття та підготовки нового горизонту за варіантом №0. Розрахувати та скласти календарнии план розкриття та підготов<br>зонту за варіантом №0.<br>Визначимо балансові запаси руди в поверсі за формулою (3.4)<br> $A_{6a1, noe} = L_{npocm} \cdot h_{noe} \cdot m_e \cdot \gamma_p = 1000 \cdot 100 \cdot 40 \cdot 4 = 16000000$ 

$$
A_{6a1,100} = L_{\text{mnorm}} \cdot h_{\text{100}} \cdot m_{\text{2}} \cdot \gamma_{\text{p}} = 1000 \cdot 100 \cdot 40 \cdot 4 = 16000000 \text{ T}.
$$

Визначимо час розкриття та підготовки нового горизонту без урахування втрат і збіднення руди за формулою (4.1)

$$
t_{p.n.} = \frac{A_{6a n. n o s}}{A \cdot K_e} = \frac{16000000}{3500000 \cdot 1,35} = 3,4 \text{ pokm}.
$$

Визначимо через скільки років повинні розпочатися очисні роботи на 0,5...0,6 0,55 16000000 2,5 новому горизонті за формулою (4.2)

$$
t_{ov} = \frac{(0,5...0,6) \cdot A_{6a\pi, noe}}{A} = \frac{0,55 \cdot 16000000}{3500000} = 2,5 \text{ poku.}
$$

$$
I_{ov} = \frac{A}{A} = 3500000 = 2,5 \text{ pokr.}
$$
  
Визначимо загальну довжину органа формулою (4.4)  

$$
L_{3az.opm} = L_{opm} \cdot \left(\frac{L_{ump.}}{a_{opm}} + 1\right) = 60 \cdot \left(\frac{1000}{20} + 1\right) = 3060 \text{ M.}
$$

За вихідними даними складаємо і розраховуємо календарний план розкриття та підготовки нового горизонту у вигляді таблиці, що подана на рис. 4.3.

**Висновок:** розрахований час розкриття та підготовки нового горизонту без урахування втрат і збіднення руди дорівнює 3,4 роки, що збігається з розрахованим і складеним календарним планом розкриття та підготовки нового горизонту рудної шахти.

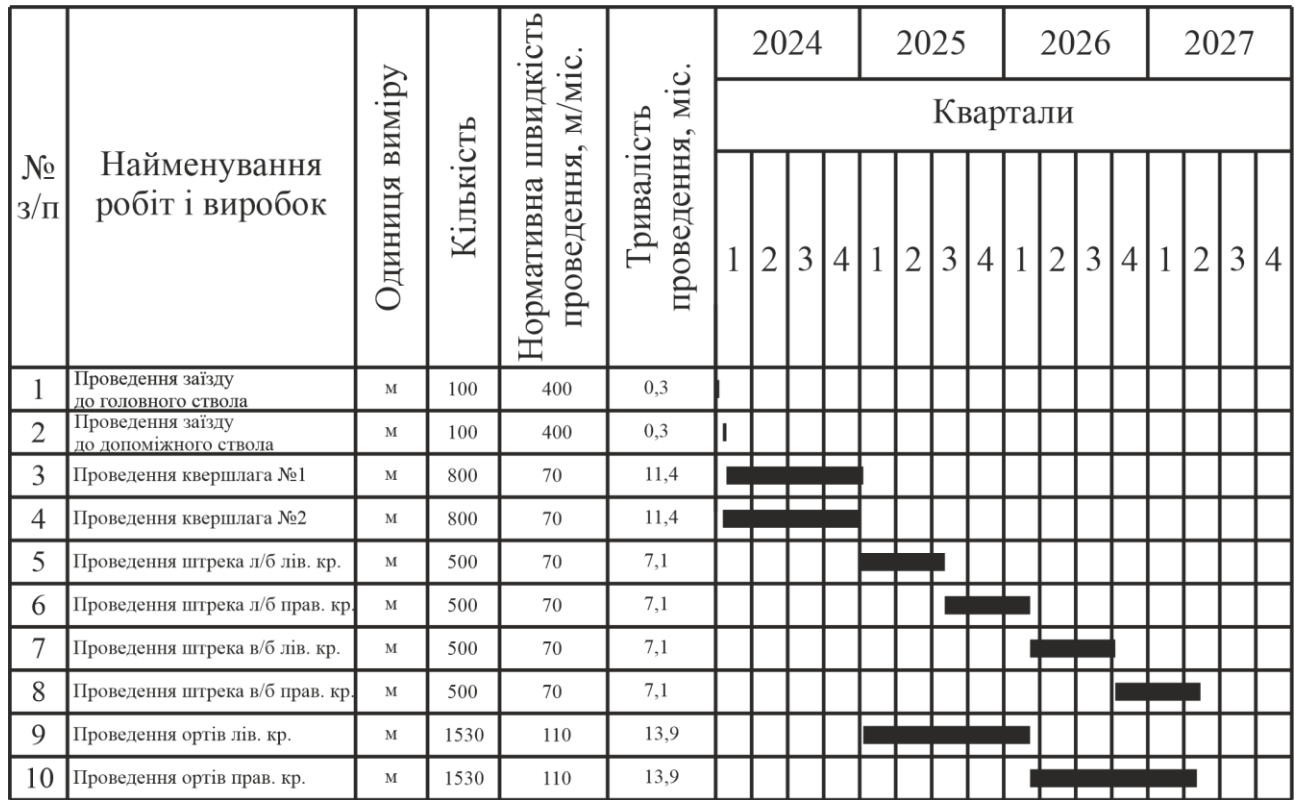

## **Рис. 4.3 – Календарний план розкриття та підготовки нового горизонту за варіантом №0**

## *Питання для самоконтролю*

1. Як визначити час розкриття та підготовки нового горизонту?

2. Як визначити час початку очисних робіт?

3. Пояснити як складається і розраховується календарний план розкриття та підготовки нового горизонту.

## **ПРАКТИЧНА РОБОТА № 5 ПРОЄКТУВАННЯ КОНТУРІВ БЛОКА**

**Мета роботи**: надбання навичок розрахунку прогнозних даних з визначення параметрів технологічних блоків за середнім вмістом металу в рудній масі.

В результаті виконання практичної роботи буде сформований наступний **результат навчання:** виконувати інженерні роботи з проєктування схем і систем підземної розробки рудних родовищ, розраховувати різні варіанти технологічних систем та технологій видобутку рудних і нерудних корисних копалин для конкретних гірничотехнічних та гірничо-геологічних умов; розробляти робочі проєкти, креслення, робочу документацію, приймати оптимальні організаційно-технічні рішення із будівництва, модернізації, технічного переоснащення або реконструкції гірничорудних підприємств.

#### **5.1. ТЕОРЕТИЧНА ЧАСТИНА**

Проєктування контурів технологічних блоків виконується за умови якості руди, що видобувається. Ці умови висувають споживачі товарної продукції. За вихідними даними будують геометричні розміри проєктованої ділянки рудного покладу у відповідному масштабі (рис. 5.1).

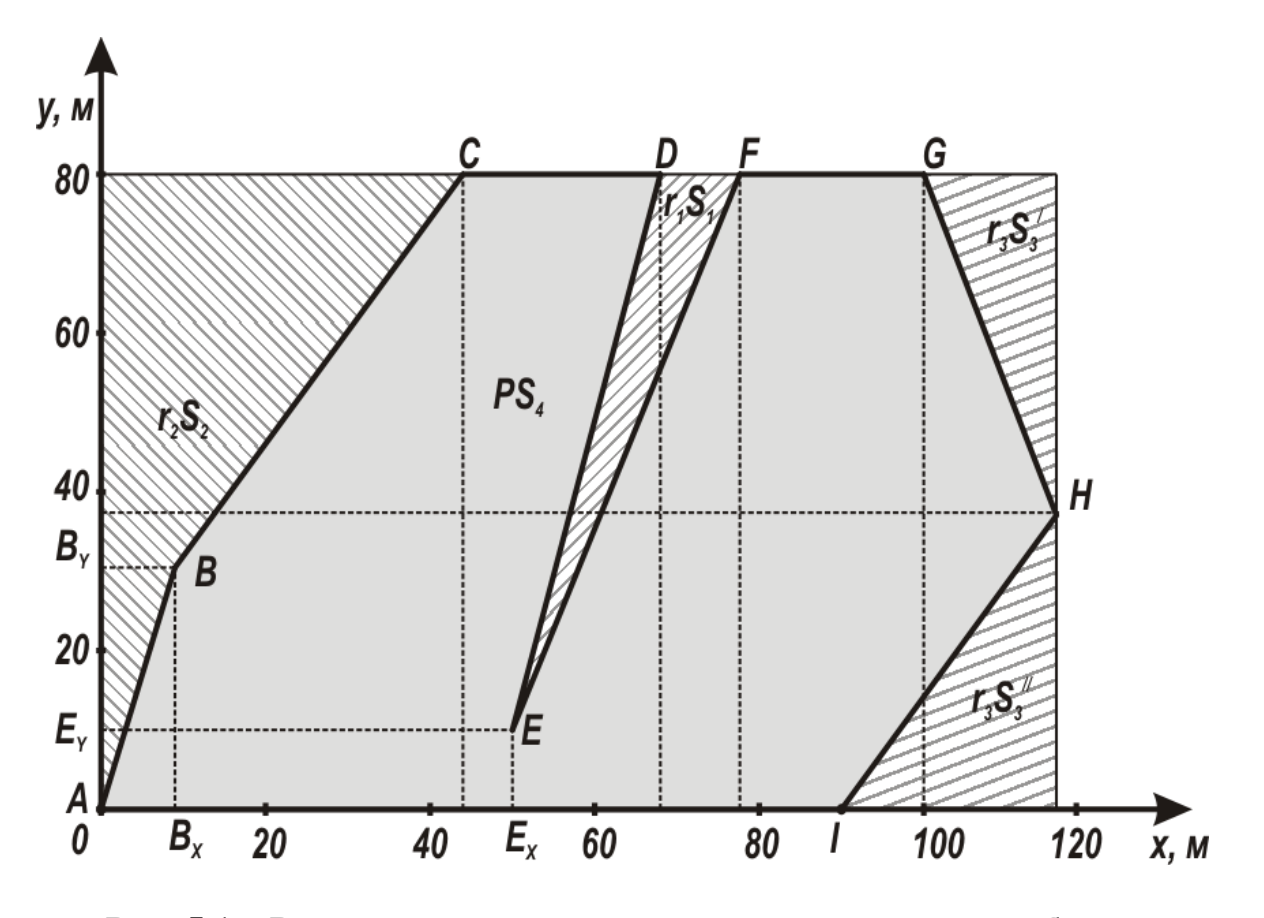

**Рис. 5.1 – Розрахункова схема для визначення контуру блока при складній конфігурації рудного тіла**

Середній вміст заліза в рудній масі, в передбачуваних контурах блока, визначається за формулою

$$
P_{\rho\mu} = \frac{r_1 S_1 + r_2 S_2 + r_3 S_3 + PS_4}{S_{\delta\mu}}, \phi,
$$
\n(5.1)

де *r1*, *r2*, *r3*, *Р* – відповідно, вміст металу в породному прошарку, висячому і лежачому боках покладу та в рудному тілі, %; *S1*, *S2*, *S3*, *S4*, *Sбл* – відповідно, площа поперечного перерізу прошарку, висячого та лежачого боків і рудного тіла та блока в цілому, м<sup>2</sup>.

Значення вмісту металу в породному прошарку, висячому і лежачому боках покладу беруть з вихідних даних, що наведені в табл. 5.1. Площі поперечного перерізу прошарку, висячого та лежачого боків, рудного тіла визначаються з рис. 5.1 та табл. 5.1, шляхом поділу площ, що визначаються, на прості геометричні фігури – квадрати, прямокутники, трикутники. Потім розраховані площі складають та одержують площу ділянки блока, що визначається  $-S<sub>1</sub>$ ,  $S<sub>2</sub>$ ,  $S<sub>3</sub>$ ,  $S<sub>4</sub>$  i  $S<sub>6*n*</sub>$ .

Перевіримо отримане значення *Ррм* за умовою, яку висунуто споживачем товарної руди (гірничо-збагачувальні та металургійні комбінати, компанії тощо)

$$
48\% \ge P_{\rho\omega} \ge 42\% \tag{5.2}
$$

При невиконанні поставленої умови змінюють прийняті контури блока.

З перевищенням верхнього значення за якістю (48%) необхідно збільшити передбачуваний контур блока з лежачого боку. З заниженням меншого значення з якості (42%) необхідно зменшити передбачуваний контур блока з боку лежачого боку. З кожною зміною контуру блока роблять повторний розрахунок значення  $P_{p_M}$ при зміненому значенні  $S_3$  (  $S_3 = S_3^{ \prime} + S_3^{ \prime \prime} + S_3^{ \prime \prime}$ 3 /  $S_3 = S_3' + S_3'' + S_3''$ ,  $S_4$  **ra**  $S_{6\pi}$ .

Об'єм металу в рудному тілі, в прийнятих контурах блока, визначається за формулою

$$
V = S_4 \cdot h_n \cdot P, \tag{5.3}
$$

де *h<sup>п</sup>* – висота технологічного блока, м;

Об'єм металу в рудній масі, в прийнятих контурах блока, визначається за формулою

$$
V_{\scriptscriptstyle p\mu} = S_{\scriptscriptstyle \delta\lambda} \cdot h_n \cdot P_{\scriptscriptstyle p\mu} \,. \tag{5.4}
$$

#### **5.2. ПРАКТИЧНА ЧАСТИНА**

**Завдання 1.** За вихідними даними, що подано у табл. 5.1, розрахувати прогнозні дані з визначення параметрів технологічних блоків за середнім вмістом металу в рудній масі.

Таблиця 5.1 – Вихідні дані для проєктування контурів блока

| № варіанта       | Ордината       | A              | B  | $\mathsf{C}$ | D  | E              | F  | G   | H   | I              | $\boldsymbol{P}$ | r <sub>l</sub> | r <sub>2</sub> | r <sub>3</sub> |  |
|------------------|----------------|----------------|----|--------------|----|----------------|----|-----|-----|----------------|------------------|----------------|----------------|----------------|--|
| $\mathbf{1}$     | $\overline{2}$ | 3              | 4  | 5            | 6  | $\overline{7}$ | 8  | 9   | 10  | 11             | 12               | 13             | 14             | 15             |  |
| $\boldsymbol{0}$ | X              | $\overline{0}$ | 9  | 44           | 68 | 50             | 78 | 100 | 97  | 90             | 68               | 33             | 24             | 34             |  |
|                  | Y              | $\overline{0}$ | 30 | 80           | 80 | 10             | 80 | 80  | 38  | $\overline{0}$ |                  |                |                |                |  |
| $\mathbf{1}$     | X              | $\overline{0}$ | 12 | 36           | 57 | 45             | 60 | 99  | 115 | 62             | 50               | 20             | 15             | 20             |  |
|                  | Y              | $\overline{0}$ | 30 | 80           | 80 | 67             | 80 | 80  | 46  | $\overline{0}$ |                  |                |                |                |  |
| $\overline{2}$   | X              | $\overline{0}$ | 11 | 32           | 56 | 56             | 57 | 93  | 102 | 75             | 55               | 21             | 11             | 8              |  |
|                  | Y              | $\overline{0}$ | 37 | 80           | 80 | 69             | 80 | 80  | 21  | $\overline{0}$ |                  |                |                |                |  |
| 3                | X              | $\overline{0}$ | 3  | 25           | 49 | 50             | 79 | 108 | 145 | 14             | 62               | 38             | 26             |                |  |
|                  | Y              | $\overline{0}$ | 20 | 80           | 80 | 33             | 80 | 80  | 31  | $\overline{0}$ |                  |                |                | 35             |  |
| $\overline{4}$   | X              | $\overline{0}$ | 25 | 41           | 66 | 34             | 85 | 117 | 140 | 72             | 48               | 25             | 33             |                |  |
|                  | Y              | $\overline{0}$ | 28 | 80           | 80 | 55             | 80 | 80  | 36  | $\overline{0}$ |                  |                |                | 17             |  |
| 5                | X              | $\overline{0}$ | 24 | 30           | 53 | 33             | 69 | 113 | 133 | 60             | 53               | 31             | 15             |                |  |
|                  | Y              | $\overline{0}$ | 16 | 80           | 80 | 50             | 80 | 80  | 34  | $\overline{0}$ |                  |                |                | 3              |  |
| 6                | X              | $\overline{0}$ | 19 | 43           | 69 | 33             | 72 | 139 | 102 | 97             | 67               | 17             | 20             | 29             |  |

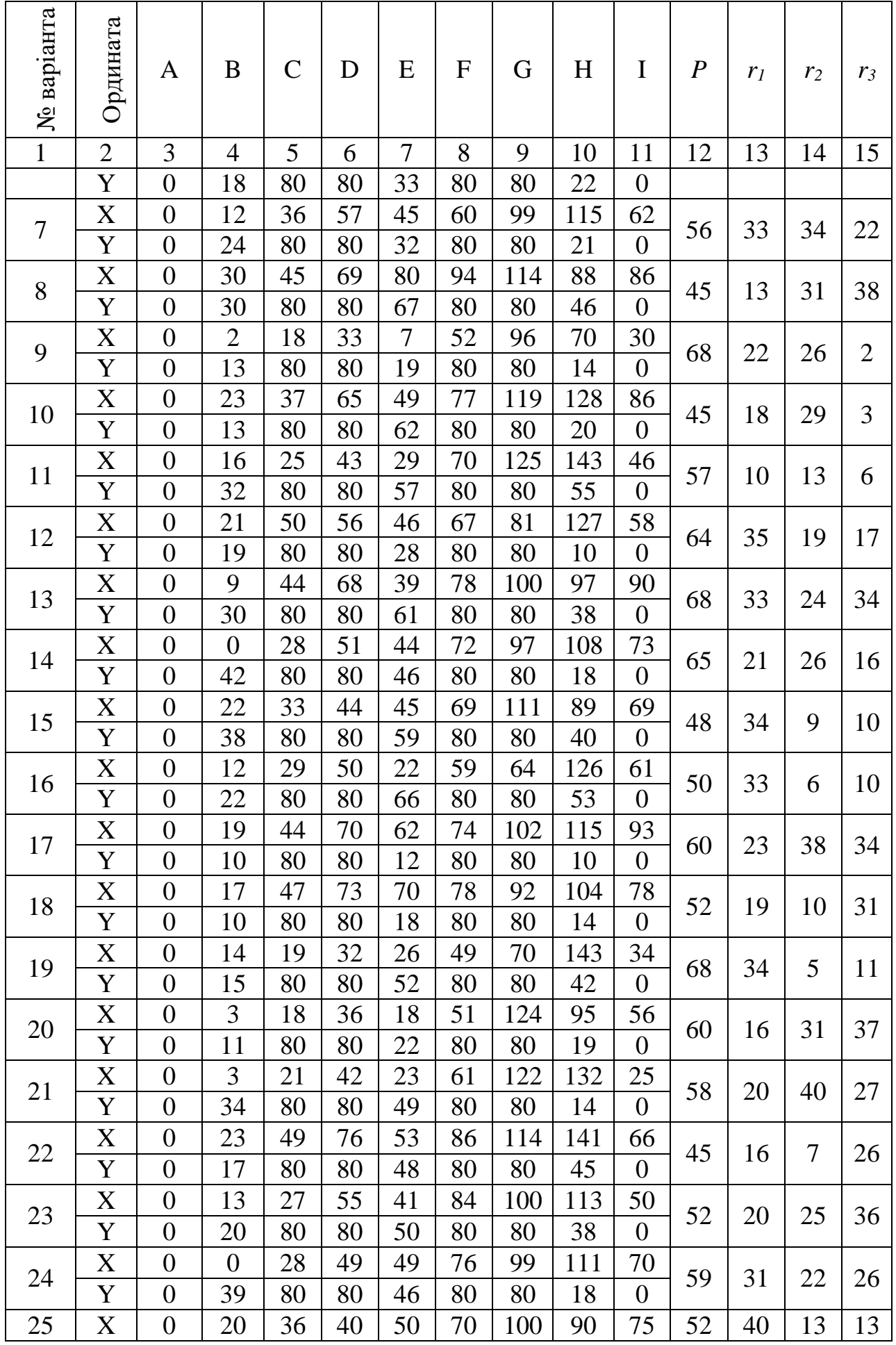

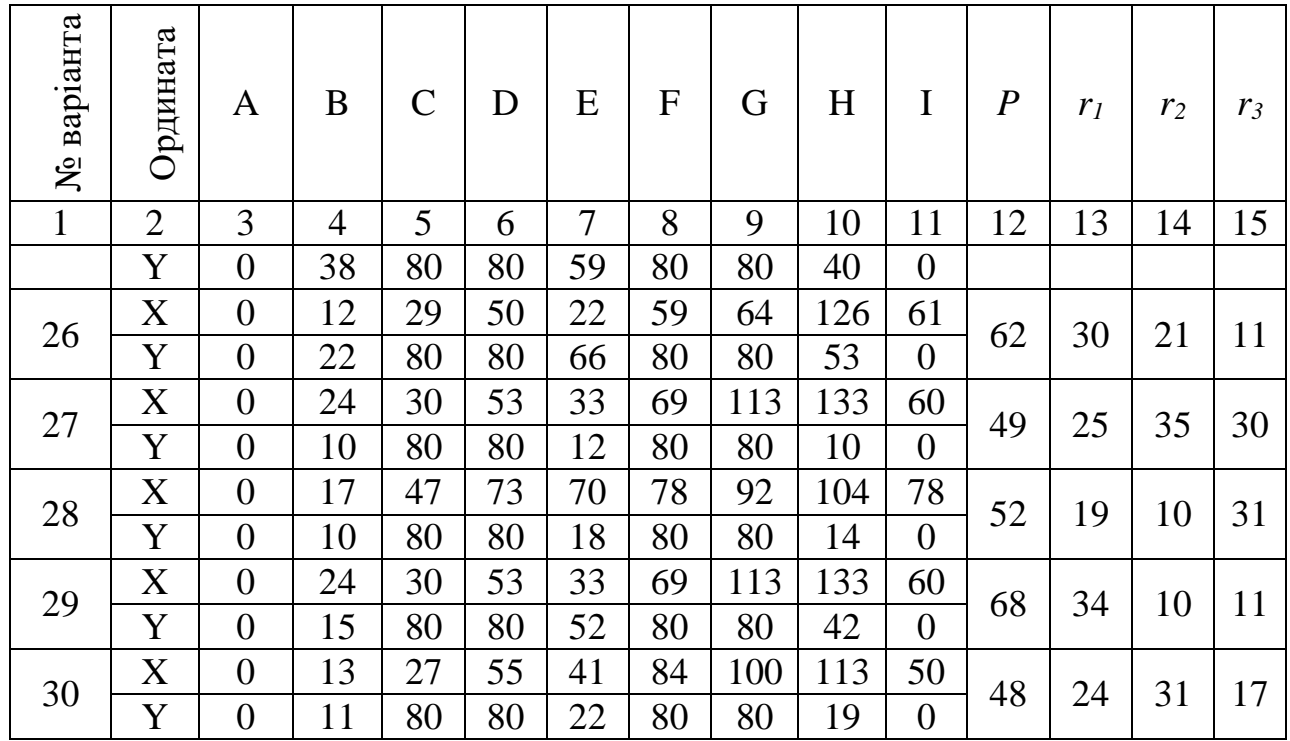

**Завдання 2.** Надати письмові відповіді на питання для самоконтролю.

**Зміст практичної роботі повинен включати:** титульний аркуш, назву та мету роботи, завдання на практичну роботу, розрахунки, письмові відповіді на питання для самоконтролю, висновки.

#### **5.3. ПРИКЛАД РОЗРАХУНКУ**

Розрахувати прогнозні дані з визначення параметрів технологічних блоків за середнім вмістом металу в рудній масі за варіантом №0.

Визначимо середній вміст заліза в рудній масі, в передбачуваних контурах блока, за формулою (5.1):

A BNicтом metany B pyдній масі за варіантом №0.  
\nчимо середній вміст заліза в рудній масі, в передбануваних конт  
\nормулою (5.1):  
\n
$$
P_{pM} = \frac{0,33 \cdot 350 + 0,24 \cdot 1460 + 0,34 \cdot 310 + 0,68 \cdot 5880}{8000} \cdot 100\% = 57,12 %;
$$
\n
$$
S_1 = \frac{1}{2} \cdot 28 \cdot 70 - \frac{1}{2} \cdot 70 \cdot 18 = 350 %^2;
$$
\n
$$
S_2 = \frac{1}{2} \cdot 9 \cdot 30 + 9 \cdot 50 + \frac{1}{2} \cdot 35 \cdot 50 = 1460 %^2;
$$
\n
$$
S_3 = \frac{1}{2} \cdot 7 \cdot 38 + 3 \cdot 38 \cdot \frac{1}{2} \cdot 3 \cdot 42 = 310 %^2.
$$
\n
$$
S_4 = S_{6\pi} - (S_1 + S_2 + S_3) = 8000 - (350 + 1460 + 310) = 5880 %^2.
$$

Перевіримо отримане значення *Ррм* за умовою (5.2), яку висунуто споживачем товарної (руди  $48\% \ge 57,12 \ge 42\%$  – умова не виконується).

Виконаємо коригування передбачуваних контурів блока, бо розрахована концентрація металу в рудній масі, в передбачуваних контурах блока, не відповідає заданій умові

$$
P_{\text{p}u} = \frac{0,33 \cdot 350 + 0,24 \cdot 1460 + 0,34 \cdot (310 + x) + 0,68 \cdot 5880}{\left(100 + \frac{x}{80}\right) \cdot 80} = 45\%,
$$
  
q.e.  $x = 8815 \text{ m}^2 - \text{qogartoba}} \text{ minouga} \text{ Jekatoro} \text{6oky, } \text{m}^2, \text{ orptmaha} \text{ B}$ 

результаті арифметичних розрахунків.

Скоригуємо контур блока, який складає площину вертикального перерізу<br> $S_{\tilde{a}n} = h_{\tilde{a}n} \cdot l_{\tilde{a}n} = 80 \cdot 210 = 16800 \text{ m}^2.$ 

$$
S_{6n} = h_{6n} \cdot l_{6n} = 80 \cdot 210 = 16800 \text{ m}^2
$$
.

Визначимо об'єм металу в рудному тілі в прийнятих контурах блока за формулою (5.3)  $V = 5880 \cdot 80 \cdot 0, 68 = 319872$  м<sup>3</sup>.

Визначимо об'єм металу в рудній масі в прийнятих контурах блока за формулою (5.4)  $V_{pM} = 16800 \cdot 80 \cdot 0, 45 = 604800 \text{ m}^3.$ 

Для зручності подальших розрахунків зведемо дані до таблиці.

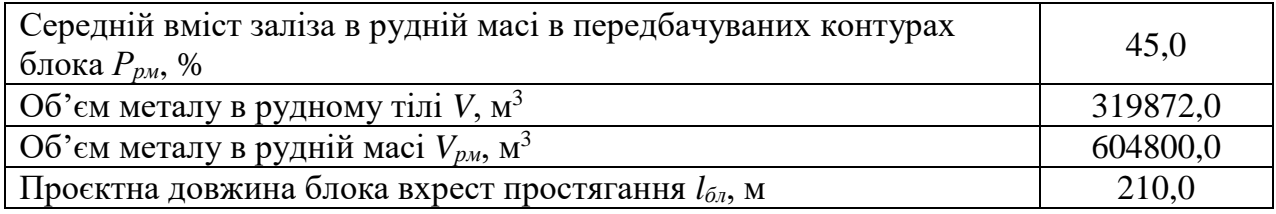

Прийнятий контур блока при складній конфігурації рудного тіла за розрахованими параметрами подано на рис. 5.2.

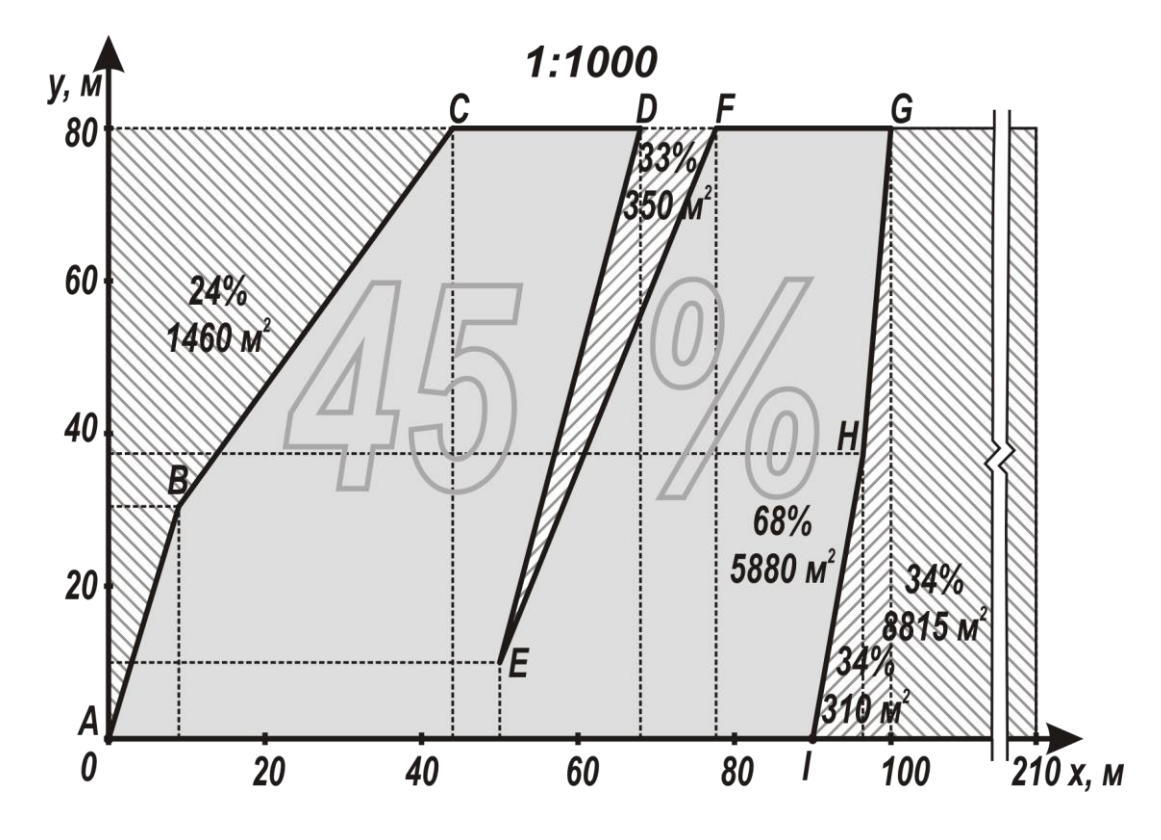

**Рис. 5.2 – Прийнятий контур блока при складній конфігурації рудного тіла**

**Висновок:** за розрахунками прогнозних даних, з визначення параметрів технологічних блоків за середнім вмістом металу в рудній масі, встановлено середній вміст заліза в рудній масі, в передбачуваних контурах блока – 45,0%; об'єм металу в рудному тілі - 319872 м<sup>3</sup>; об'єм металу в рудній масі -604800 м 3 ; проєктна довжина блока вхрест простягання *Lбл* = 210 м.

#### *Питання для самоконтролю*

1. Мета проєктування контурів блока зі складною конфігурацією рудного тіла.

2. Що таке прийнятий контур блока?

3. Поясніть різницю між поняттями середній вміст заліза в рудній масі та середній вміст заліза в руді.

4. Мета визначення контуру блока за допустимим вмістом металу.

## **ПРАКТИЧНА РОБОТА № 6 КАЛЕНДАРНИЙ ПЛАН ВІДПРАЦЮВАННЯ ПОВЕРХУ**

**Мета роботи:** Надбання навичок розрахунку та складання календарного плану відпрацювання запасів руди у поверсі.

В результаті виконання практичної роботи буде сформований наступний **результат навчання:** здійснювати планування і організацію проєктної діяльності в гірництві та приймати раціональні технологічні рішення при проєктуванні гірничих робіт підземної розробки рудних і нерудних корисних копалин; виконувати інженерні роботи з проєктування схем і систем підземної розробки рудних родовищ, розраховувати різні варіанти технологічних систем та технологій видобутку рудних і нерудних корисних копалин для конкретних гірничотехнічних та гірничо-геологічних умов.

### **6.1. ТЕОРЕТИЧНА ЧАСТИНА**

Середня змінна продуктивність шахти визначається за формулою

$$
A_{3M} = \frac{A}{n_p \cdot n_{3M}}, \text{ T/3Miny},
$$
 (6.1)

де *А* – річна продуктивність шахти, т/рік (табл. 4.1); *n<sup>р</sup>* – кількість робочих днів на рік, дорівнює 305; *nзм* – кількість змін на добу, дорівнює 3.

Питома вага системи розробки визначається за формулою

$$
\mu_{cp} = \frac{S_{cp}}{L_{npocm} \cdot m_z}, \text{ v. oq.,}
$$
\n(6.2)

де *Sср* – рудна площа поверху, яка знаходиться у розробці даною системою розробки, м<sup>2</sup>. При розробці поверху однією системою розробки

$$
S_{cp} = L_{npocm} \cdot m_z;
$$

де *Lпрост* – довжина родовища за простяганням, м (табл. 4.1); *m<sup>г</sup>* – горизонтальна потужність покладу, м.

Змінна продуктивність системи розробки по шахті в цілому визначається за формулою

$$
A_{cp} = A_{3M} \cdot \mu_{cp}, \text{t/sminy.}
$$
 (6.3)

Кількість одночасно діючих на шахті вибоїв за системою розробки: – у підготовці

$$
N_n = \frac{\beta_n \cdot A_{cp}}{100 \cdot P_{ne}}, \text{IUT.};\tag{6.4}
$$

– у нарізці

$$
N_{\mu} = \frac{\beta_{\mu} \cdot A_{cp}}{100 \cdot P_{\mu e}}, \text{III.};
$$
\n(6.5)

– у очисному вийманні

$$
N_{o} = \frac{\beta_{o} + A_{cp}}{100 \cdot P_{o} \cdot P_{o} \cdot \text{IUT}} \tag{6.6}
$$

де *βп*, *βн*, *βоч* – відповідно питома вага підготовчих, нарізних та очисних робіт у змінному видобутку за системою розробки, %; *Рпв*, *Рнв*, *Роч* – відповідно продуктивність підготовчого, нарізного й очисного вибоїв, т/зміну.

Запаси руди в блоці визначаються за формулою

$$
A_6 = L_6 \cdot m_e \cdot h \cdot \gamma_p, \tau,
$$
\n(6.7)

де *L<sup>б</sup>* – довжина блока, м; *h* – висота блока, м; *γ<sup>р</sup>* – щільність руди, т/м<sup>3</sup> (табл. 4.1).

Календарний план відпрацювання запасів руди у поверсі визначає послідовність і черговість виїмки запасів блоків у поверсі. Він повинен забезпечити.

1. Планомірність відпрацювання блоків відповідно до прийнятого порядку виїмки запасів руди у поверсі, що обумовлений гірничотехнічними особливостями, характером і величиною проявів гірського тиску, нерівномірністю змісту корисного компонента в руді тощо.

2. Виконання встановлених обсягів видобутку руди в цілому по шахті та стабільний видобуток руди за кожною із застосовуваних систем розробки, відповідно до їх відсотку у загальному видобутку.

3. Постійний вміст корисного компонента у видобутій рудній масі.

4. Максимальну концентрацію гірничих робіт.

Календарний план відпрацювання запасів руди у поверсі складають після вибору, проєктування та розрахунку застосовуваних систем розробки, визначення кількості діючих вибоїв за кожною з них.

На плані горизонту та вертикальній проєкції родовища за простяганням, рудний поклад розбивають на блоки відповідно до прийнятих параметрів (рис. 6.1).

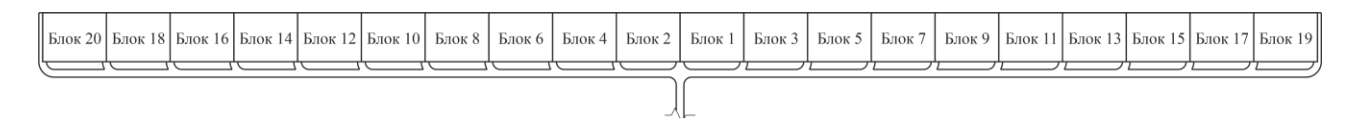

**Рис. 6.1 – План горизонту**

Календарний план відпрацювання запасів руди у поверсі звичайно розробляють у вигляді таблиці, що наведена на рис. 6.2.

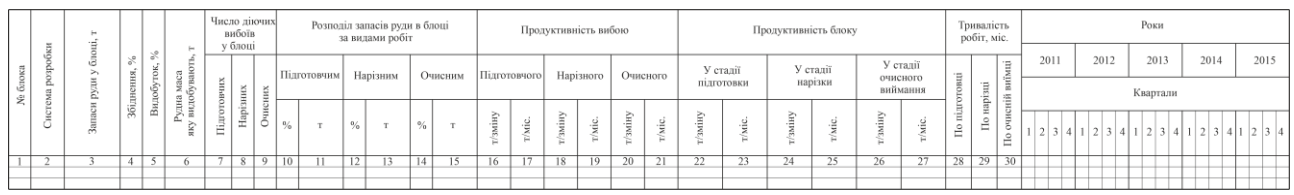

#### **Рис. 6.2 – Таблиця календарного плану відпрацювання запасів руди у поверсі**

У гр. 1, 2 заносять номери всіх блоків у поверсі та прийняту систему розробки. Промисловий запас руди у блоці (гр. 3) розраховують за формулою (6.7). Коефіцієнти видобутку та збіднення (гр. 4, 5) приймають за результатами розрахунків або за нормативними даними. Видобуток рудної маси за кожним блоком (гр. 6) визначається за формулою (6.8).

$$
A_{\text{eu} \phi} = \frac{A_{\delta} \cdot K_{\text{eu} \phi}}{(1 - R)}, \, \text{T}, \tag{6.8}
$$

де *А<sup>б</sup>* – промисловий запас руди у блоці, т; *Квид* – коефіцієнт видобутку, що дорівнює 0,81–0,98; *R* – коефіцієнт збіднення, що дорівнює 0,04–0,15.

Кількість діючих вибоїв у блоці (гр. 7, 8, 9) визначають залежно від особливостей і конструкції системи розробки або розраховуються за формулами (6.4)–(6.6). Розподіл запасів руди у блоці за видами робіт (гр. 10, 12, 14) приймають з табл. 6.1 і за кожним блоком (гр. 11, 13, 15) визначають як ((гр. 10, 12, 14) / 100)  $\times$  гр.6.

Продуктивність вибоїв і блоків приймають з табл. 6.1. За розподілом запасів руди у блоці за видами робіт, місячною продуктивністю вибоїв і блоків встановлюють тривалість виконання робіт (гр. 28, 29, 30). На графіку відзначають тривалість підготовки, нарізки та відпрацювання запасів руди кожного блока, включаючи у відпрацювання блоки відповідно до прийнятого порядку і напряму відпрацювання поверху. Водночас загальна сума гр. 23, 25, 27 або 22, 24, 26 повинна дорівнювати відповідно місячної та добової продуктивності шахти.

#### **6.2. ПРАКТИЧНА ЧАСТИНА**

**Завдання 1.** За вихідними даними, що наведено у табл. 6.1, для заданих гірничо-геологічних умов розрахувати та скласти календарний план відпрацювання запасів руди у поверсі.

**Завдання 2.** Надати письмові відповіді на питання для самоконтролю.

**Зміст практичної роботі повинен включати:** титульний аркуш, назву та мету роботи, завдання на практичну роботу, розрахунки, письмові відповіді на питання для самоконтролю, висновки.

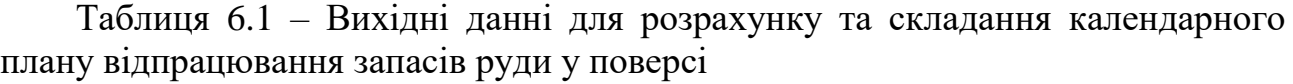

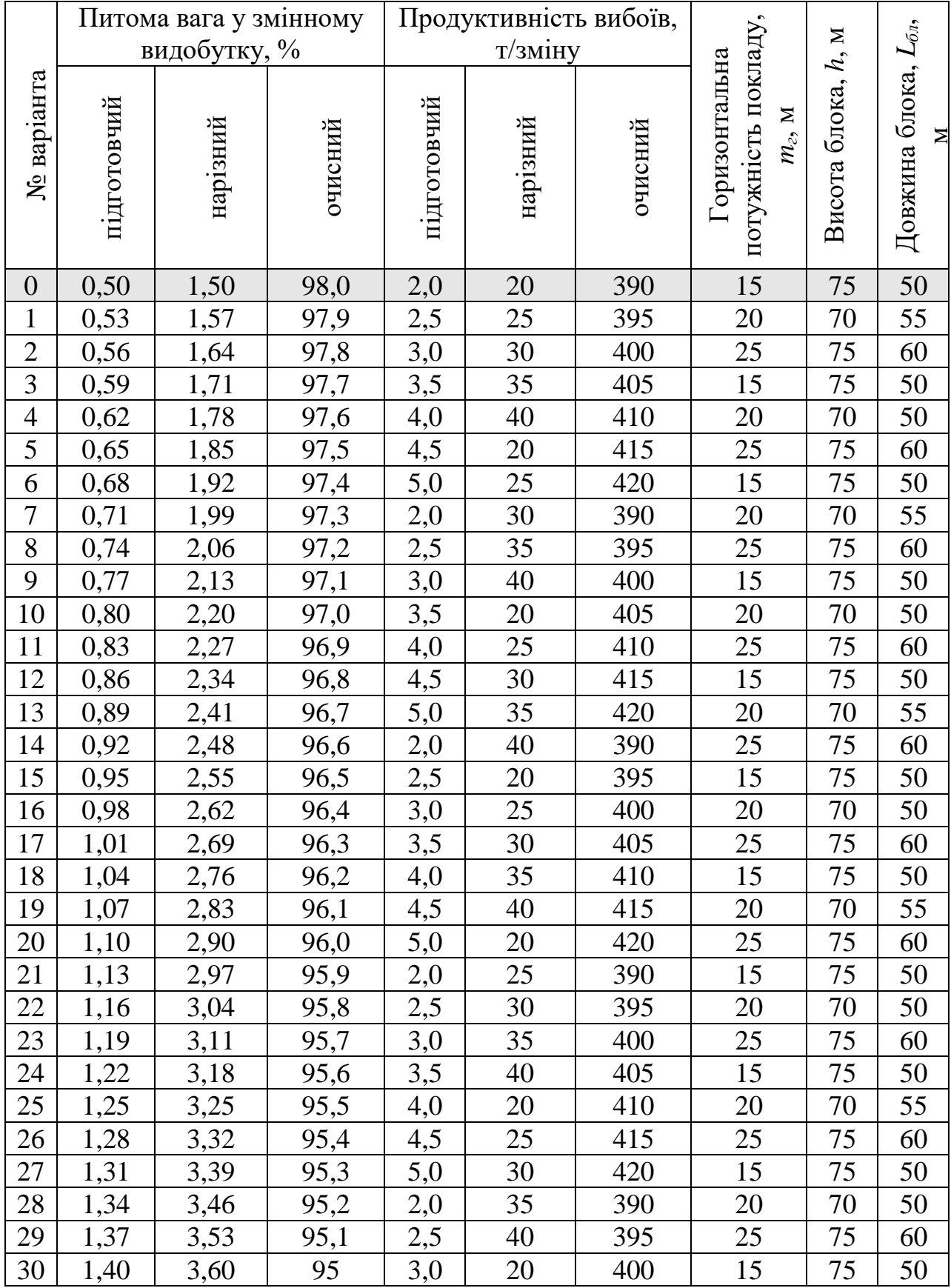

#### **6.3. ПРИКЛАД РОЗРАХУНКУ**

Розрахувати та скласти календарний план відпрацювання запасів руди у поверсі за варіантом №0.

Визначимо середню змінну продуктивність шахти за формулою (6.1)  

$$
A_{3M} = \frac{A}{n_p \cdot n_{3M}} = \frac{3500000}{305 \cdot 3} = 3825 \text{ т/зыiny.}
$$

Визначимо питому вагу системи розробки за формулою (6.2)<br> $S_{cp} = L_{npocm} \cdot m_e = 1000 \cdot 15 = 15000 \text{ m}^2,$ 

$$
S_{cp} = L_{npocm} \cdot m_z = 1000 \cdot 15 = 15000 \text{ m}^2,
$$

$$
\mu_{cp} = \frac{S_{cp}}{L_{npocm} \cdot m_z} = \frac{15000}{1000 \cdot 15} = 1 \text{ y.o.}
$$

Визначимо змінну продуктивність системи розробки в цілому по шахті за формулою (6.3)

$$
A_{cp} = A_{3M} \cdot \mu_{cp} = 3825 \cdot 1 = 3825 \text{ T/sminy}.
$$

Визначимо кількість одночасно діючих на шахті вибоїв за системою розробки:

– у підготовці

$$
N_n = \frac{\beta_n \cdot A_{cp}}{100 \cdot P_{ne}} = \frac{0.5 \cdot 3825}{100 \cdot 2} = 9,6 \text{ mT.},
$$

Приймаємо 10 вибоїв у підготовці.

– у нарізці

$$
N_{\mu} = \frac{\beta_{\mu} \cdot A_{cp}}{100 \cdot P_{\mu\sigma}} = \frac{1,5 \cdot 3825}{100 \cdot 20} = 2,9 \text{, H.T.},
$$

Приймаємо 3 вибої у нарізці.

– у очисному вийманні

$$
N_{ou} = \frac{\beta_{ou} \cdot A_{cp}}{100 \cdot P_{ou}} = \frac{98 \cdot 3825}{100 \cdot 390} = 9,6 \text{ MT.},
$$

Приймаємо 10 вибоїв у очисному вийманні.

Визначимо запаси руди у блоці за формулою (6.7)

вибоїв у очисному вийманні.  
аси руди у блоці за формулою (6.7)  

$$
A_6 = L_6 \cdot m_2 \cdot h \cdot \gamma_p = 50 \cdot 15 \cdot 75 \cdot 4, 0 = 225000 \text{ T.}
$$

Визначимо видобуток рудної маси за кожним блоком за формулою (6.8)

уток рудної маси за кожним блоком за ф  

$$
A_{\text{eud}} = \frac{A_6 \cdot K_{\text{eud}}}{(1 - R)} = \frac{225000 \cdot 0.95}{(1 - 0.11)} = 240168 \text{ T}.
$$

За розрахунками та вихідними даними викреслюють у масштабі 1:2000 план горизонту з блоками та складають і розраховують таблицю календарного плану відпрацювання запасів руди у поверсі (рис. 6.3).

**Висновок:** за розрахованим та складеним календарним планом встановлено, що відпрацювання запасів руди у поверсі підповерхово-камерною системою розробки складе 2,6 рока.

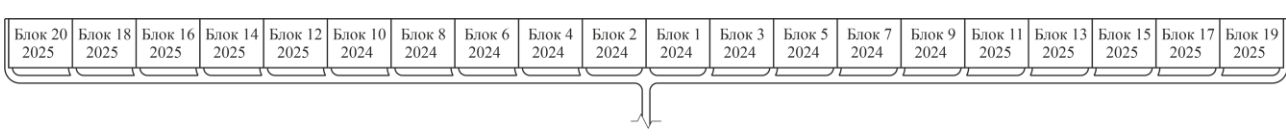

б

а

|                       | Число діючи |                         |                |            |                           |             |                   |         |      |             |      |                                                  |      |         |                      |                 |         |           |         |             |                      |                      |        |          |         |                      |            |                           |              |          |           |           |  |  |
|-----------------------|-------------|-------------------------|----------------|------------|---------------------------|-------------|-------------------|---------|------|-------------|------|--------------------------------------------------|------|---------|----------------------|-----------------|---------|-----------|---------|-------------|----------------------|----------------------|--------|----------|---------|----------------------|------------|---------------------------|--------------|----------|-----------|-----------|--|--|
| розробки<br>блок<br>ż |             | блош,<br>$\rightarrow$  |                |            |                           |             | вибоїв<br>у блоці |         |      |             |      | Розподіл запасів руди в блоці<br>за видами робіт |      |         | Продуктивність вибою |                 |         |           |         |             | Продуктивність блоку |                      |        |          |         |                      |            | Тривалість<br>робіт, міс. |              | Роки     |           |           |  |  |
|                       |             |                         | $\%$           | $\%$       |                           |             |                   |         |      | Підготовчим |      | Нарізним                                         |      |         |                      |                 |         |           |         |             |                      | У стадії             |        | У сталії |         | У стадії             |            |                           |              | 2024     | 2025      | 2026      |  |  |
|                       | ема         | руди                    | Збіднення,     | Видобуток, | Рудна маса<br>/ видобуваю |             |                   |         |      |             |      |                                                  |      | Очисним |                      | Підготовчого    |         | Нарізного |         | Очисного    |                      | пілготовки           |        | нарізки  |         | очисного<br>виймання | підготовці | нарізці                   | виїмці       | Квартали |           |           |  |  |
|                       | s<br>ĴЮ     | H<br>$3a$ <sub>ma</sub> |                |            |                           | Підготовчих | Нарізних          | Очисних | $\%$ | m           | $\%$ | T                                                | $\%$ |         | /зміну               | $_{\rm{Thic.}}$ | т/зміну | r/sric.   | т/зміну | $\pi$ sric. | г/зміну              | $_{\rm{r}/\rm{mic}}$ | $r/sw$ | r/sric.  | г/зміну | $_{\rm{m}}$          | ÊΘ         | Ε                         | очисній<br>å |          | 23<br>4 1 | 4 1 2 3 4 |  |  |
|                       |             |                         |                |            |                           |             |                   |         |      |             |      |                                                  |      |         |                      |                 |         |           |         |             |                      |                      |        |          |         |                      |            |                           |              |          |           |           |  |  |
|                       | ШІЬ         | 225000                  | $II$           | 95         | 240168                    | 10          |                   | 10      | 0.5  | 1201        | 1, 5 | 3603                                             | 98   | 235364  | $\overline{z}$       | 120             | 20      | 1200      | 390     | 23400       | 20                   | 1200                 | 60     | 3600     | 3900    | 234000               | 1,0        | $I, \theta$               | 10.1         |          |           |           |  |  |
|                       | <b>HIIK</b> | 225000                  | $_{II}$        | 95         | 240168                    | 10          | $\overline{a}$    | 10      | 0.5  | 1201        | 1.5  | 3603                                             | 98   | 235364  |                      | 120             | 20      | 1200      | 390     | 23400       | 20                   | 1200                 | 60     | 3600     | 3900    | 234000               | 1,0        | $I, \theta$               | 10.1         |          |           |           |  |  |
|                       | ШІ          | 225000                  | II             | 95         | 240168                    | 10          | $\mathbf{3}$      | 10      | 0.5  | 1201        | 1.5  | 3603                                             | 98   | 235364  |                      | 120             | 20      | 1200      | 390     | 23400       | 20                   | 1200                 | 60     | 3600     | 3900    | 234000               | 1,0        | 1,0                       | 10.1         |          |           |           |  |  |
|                       | ШЬ          | 225000                  | II             | 95         | 240168                    | 10          | $\overline{3}$    | 10      | 0.5  | 1201        | 1.5  | 3603                                             | 98   | 235364  | $\overline{z}$       | 120             | 20      | 1200      | 390     | 23400       | 20                   | 1200                 | 60     | 3600     | 3900    | 234000               | 1,0        | $I, \theta$               | 10.1         |          |           |           |  |  |
|                       | ШІ          | 225000                  | II             | 95         | 240168                    | 10          |                   | 10      | 0.5  | 1201        | 1.5  | 3603                                             | 98   | 235364  |                      | 120             | 20      | 1200      | 390     | 23400       | 20                   | 1200                 | 60     | 3600     | 3906    | 234000               | 1,0        | 1.0                       | 10.1         |          |           |           |  |  |
| 6                     | ШІК         | 225000                  | $_{II}$        | 95         | 240168                    | 10          |                   | 10      | 0.5  | 1201        | 1.5  | 3603                                             | 98   | 235364  |                      | 120             | 20      | 1200      | 390     | 23400       | 20                   | 1200                 | 60     | 3600     | 3900    | 234000               | 1,0        | 1.0                       | 10.1         |          |           |           |  |  |
|                       | ШЫ          | 225000                  | $II$           | 95         | 240168                    | 10          |                   | 10      | 0.5  | 1201        | 1.5  | 3603                                             | 98   | 235364  |                      | 120             | 20      | 1200      | 390     | 23400       | 20                   | 1200                 | 60     | 3600     | 3900    | 234000               | 1,0        | 1,0                       | 10.1         |          |           |           |  |  |
| $\boldsymbol{s}$      | ШЬ          | 225000                  | $_{II}$        | 95         | 240168                    | 10          |                   | 16      | 0.5  | 1201        | 1.5  | 3603                                             | 98   | 235364  |                      | 120             | 20      | 1200      | 390     | 23400       | 20                   | 1200                 | 60     | 3600     | 3900    | 234000               | 1,0        | $I, \theta$               | 10.1         |          |           |           |  |  |
|                       | ШІ          | 225000                  | II             | 95         | 240168                    | 10          | 3                 | 16      | 0.5  | 1201        | 1.5  | 3603                                             | 98   | 235364  |                      | 120             | 20      | 1200      | 390     | 23400       | 20                   | 1200                 | 60     | 3600     | 3900    | 234000               | 1,0        | 1,0                       | 10.1         |          |           |           |  |  |
| 10                    | ШЬ          | 225000                  | $\overline{u}$ | 95         | 240168                    | 10          | $\overline{3}$    | 10      | 0.5  | 1201        | 1.5  | 3603                                             | 98   | 235364  | $\overline{z}$       | 120             | 20      | 1200      | 390     | 23400       | 20                   | 1200                 | 60     | 3600     | 3900    | 234000               | 1.0        | 1.0                       | 10.1         |          |           |           |  |  |
| $_{II}$               | ШІ          | 225000                  | $_{II}$        | 95         | 240168                    | 10          |                   | 10      | 0.5  | 1201        | 1.5  | 3603                                             | 98   | 235364  |                      | 120             | 20      | 1200      | 390     | 23400       | 20                   | 1200                 | 60     | 3600     | 3906    | 234000               | 1,0        | 1.0                       | 10.1         |          |           |           |  |  |
| 12                    | ШІК         | 225000                  | $_{II}$        | 95         | 240168                    | 10          |                   | 10      | 0.5  | 1201        | 1.5  | 3603                                             | 98   | 235364  |                      | 120             | 20      | 1200      | 390     | 23400       | 20                   | 1200                 | 60     | 3600     | 3900    | 234000               | 1,0        | $I, \theta$               | 10.1         |          |           |           |  |  |
| 13                    | ШЬ          | 225000                  | II             | 95         | 240168                    | 10          |                   | 10      | 0.5  | 1201        | 1.5  | 3603                                             | 98   | 235364  |                      | 120             | 20      | 1200      | 390     | 23400       | 20                   | 1200                 | 60     | 3600     | 3900    | 234000               | 1,0        | 1,0                       | 10.1         |          |           |           |  |  |
| 14                    | ШЬ          | 225000                  | II             | 95         | 240168                    | 10          |                   | 10      | 0.5  | 1201        | 1.5  | 3603                                             | 98   | 235364  |                      | 120             | 20      | 1200      | 390     | 23400       | 20                   | 1200                 | 60     | 3600     | 3900    | 234000               | 1,0        | $I, \theta$               | 10.1         |          |           |           |  |  |
| 15                    | ШІ          | 225000                  | II             | 95         | 240168                    | 10          | $\overline{z}$    | 10      | 0.5  | 1201        | 1.5  | 3603                                             | 98   | 235364  |                      | 120             | 20      | 1200      | 390     | 23400       | 20                   | 1200                 | 60     | 3600     | 3900    | 234000               | 1,0        | 1.0                       | 10.1         |          |           |           |  |  |
| 16                    | ШІЬ         | 225000                  | II             | 95         | 240168                    | 10          | $\overline{3}$    | 10      | 0.5  | 1201        | 1.5  | 3603                                             | 98   | 235364  | $\overline{z}$       | 120             | 20      | 1200      | 390     | 23400       | 20                   | 1200                 | 60     | 3600     | 3900    | 234000               | 1,0        | 1.0                       | 10.1         |          |           |           |  |  |
| 17                    | ШЬ          | 225000                  | II             | 95         | 240168                    | 10          |                   | 10      | 0.5  | 1201        | 1.5  | 3603                                             | 98   | 235364  |                      | 120             | 20      | 1200      | 390     | 23400       | 20                   | 1200                 | 60     | 3600     | 3906    | 234000               | 1,0        | 1.0                       | 10.1         |          |           |           |  |  |
| 18                    | ШІК         | 225000                  | II             | 95         | 240168                    | 10          |                   | 10      | 0.5  | 1201        | 1.5  | 3603                                             | 98   | 235364  |                      | 120             | 20      | 1200      | 390     | 23400       | 20                   | 1200                 | 60     | 3600     | 3900    | 234000               | 1,0        | 1,0                       | 10.1         |          |           |           |  |  |
| 19                    | ШЫ          | 225000                  | II             | 95         | 240168                    | 10          |                   | 10      | 0.5  | 1201        | 1.5  | 3603                                             | 98   | 235364  |                      | 120             | 20      | 1200      | 390     | 23400       | 20                   | 1200                 | 60     | 3600     | 3906    | 234000               | 1,0        | $I, \theta$               | 10.1         |          |           |           |  |  |
| 20                    | ШІ          | 225000                  | $\overline{u}$ | 95         | 240168                    | 10          |                   | 10      | 0.5  | 1201        | J<   | 3603                                             | 98   | 235364  |                      | 120             | 20      | 1200      | 390     | 23400       | 20                   | 1200                 | 60     | 3600     | 3900    | 234000               | 1,0        | 1.0                       | 10.1         |          |           |           |  |  |

**Рис. 6.3. – План горизонту (а) та таблиця календарного плану відпрацювання запасів руди у поверсі**

## *Питання для самоконтролю*

1. Що таке календарний план відпрацювання запасів руди у поверсі?

2. Як визначити середню змінну продуктивність шахти?

3. Пояснити, як складається та розраховується календарний план відпрацювання запасів руди у поверсі.

# КРИТЕРІЇ ОЦІНЮВАННЯ

Навчальні досягнення здобувачів вищої освіти за результатами вивчення курсу оцінюватимуться за шкалою, що наведена нижче:

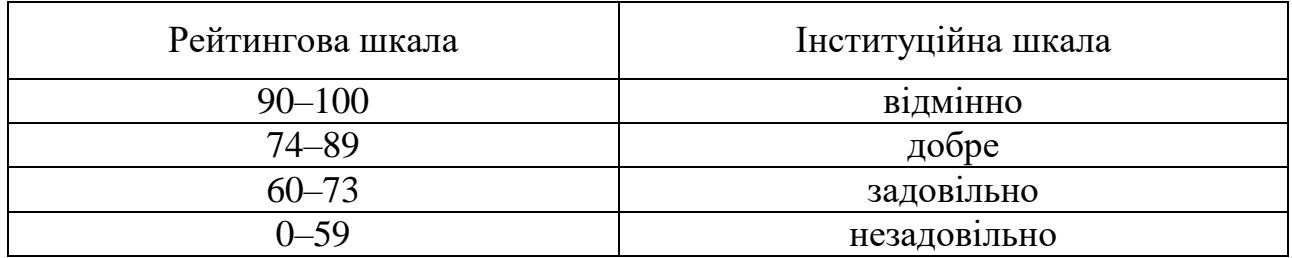

Здобувачі вищої освіти можуть отримати **підсумкову оцінку** з навчальної дисципліни на підставі поточного оцінювання знань за умови, якщо набрана кількість балів складатиме не менше як 60 балів.

#### Максимальне оцінювання:

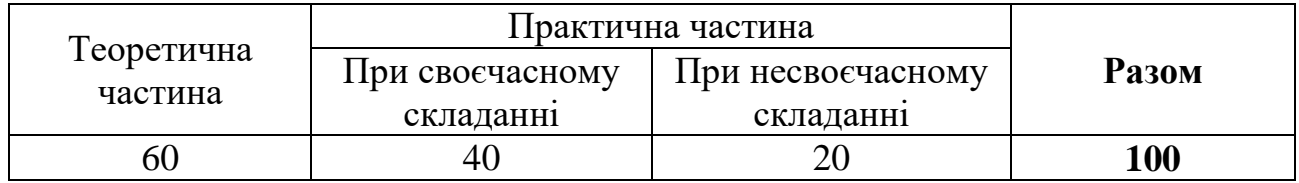

Практичні роботи приймаються за контрольними запитаннями до кожної з роботи. Оцінювання практичних робіт здійснюється шляхом розрахунку середнього арифметичного балу за складеними практичними роботами.

#### **Критерії оцінювання практичної роботи**

За кожну практичну роботу здобувач вищої освіти може отримати наступну кількість балів:

**40 балів:** отримано правильну відповідь (згідно з еталоном), використано формулу з поясненням змісту окремих її складових, зазначено одиниці виміру.

**30 балів:** отримано правильну відповідь з незначними неточностями згідно з еталоном, відсутня формула та/або пояснення змісту окремих складових, або не зазначено одиниці виміру.

**20 балів:** отримано неправильну відповідь, проте використано формулу з поясненням змісту окремих її складових, зазначено одиниці виміру.

**10 балів:** отримано неправильну відповідь, проте використано формулу без пояснень змісту окремих її складових та не зазначено одиниці виміру.

**0 балів:** наведено неправильну відповідь, до якої не надано жодних пояснень.

## СПИСОК ВИКОРИСТАНОЇ ТА РЕКОМЕНДОВАНОЇ ЛІТЕРАТУРИ

1. Основи автоматизованого проектування підземних рудників: навчальний посібник. За заг. ред. І.А. Кучерявенка. – Кривий Ріг: Видавничий центр ДВНЗ «КНУ», 2015. – 353с.

2. Кучерявенко І.А. Проектування підземних рудників: підручник / І.А. Кучерявенко, Ю.Г. Вілкул, М.І. Ступник. – Кривий Ріг: Видавничий центр КТУ, 2010. – 332 с.

3. Положення про проектування гірничодобувних підприємств України та визначення запасів корисних копалин за ступенем підготовленості до видобування. Затверджено міністерством промислової політики України. Наказ № 221 від 07.05.2004 р.

4. Хоменко О.Є. Процеси підземної розробки рудних родовищ: підручник / О.Є. Хоменко, М.М. Кононенко, А.В. Косенко ; М-во освіти і науки України, Нац. техн. ун-т «Дніпровська політехніка». – Дніпро : НТУ «ДП», 2022. – 206 с.

5. Хоменко О.Є. Технологія підземної розробки рудних родовищ: підручник / О.Є. Хоменко, М.М. Кононенко, М.В. Савченко ; М-во освіти і науки України, Нац. техн. ун-т «Дніпровська політехніка». – Дніпро: НТУ «ДП», 2018. – 450 с.

6. Геомеханіка створення підземної інфраструктури при видобуванні руд із застосуванням емульсійних вибухових речовин: монографія / М.М. Кононенко, О.Є. Хоменко, І.Л. Коваленко, І.Г. Миронова, А.В. Косенко. Дніпро: Журфонд,  $2024. - 252$  c.

7. Наукові основи обґрунтування меж області раціонального проєктування при відпрацюванні родовищ корисних копалин: монографія / А.О. Хорольський, А.В. Косенко, Ю.О. Виноградов, І.І. Чоботько. – Дніпро: Ліра, 2023. – 154 с.

8. Косенко А.В. Новітні технології підповерхового обвалення у видобуванні залізних руд: монографія / А.В. Косенко, О.Є. Хоменко, М.М. Кононенко; М-во освіти і науки України, Нац. техн. ун-т «Дніпровська політехніка». – Дніпро: Журфонд, 2023. – 112 с.

9. Кононенко, М.М. Вибір і розрахунок систем підземної розробки рудних родовищ: навч. посіб. / М.М. Кононенко, О.Є. Хоменко, В.Ю. Усатий. – Д.: Національний гірничий університет, 2013. – 217 с.

10. Проектування рудних шахт. Матеріали методичного забезпечення для практичних занять для студентів спеціальності 7 (8).05030101 Розробка родовищ та видобування корисних копалин / О.Є. Хоменко, М.М. Кононенко, Д.В. Мальцев. – Дніпропетровськ: Державний ВНЗ «НГУ», 2012. – 56 с.

Навчальне видання

**КОНОНЕНКО** Максим Миколайович **ХОМЕНКО** Олег Євгенович **КОСЕНКО** Андрій Володимирович

## **ПРОЄКТУВАННЯ РУДНИХ ШАХТ**

## **Методичні рекомендації до виконання практичних робіт** для здобувачів ступеня магістра освітньо-професійної програми «Гірничорудна інженерія» зі спеціальності 184 Гірництво

Видано в авторській редакції

Електронний ресурс Підписано до видання 11.06.2024. Авт. арк. 3,4.

Національний технічний університет «Дніпровська політехніка». 49005, м. Дніпро, просп. Д. Яворницького, 19